# **BCS**

## **API Programmer's Manual**

**Ver 3.6** 

December 2020

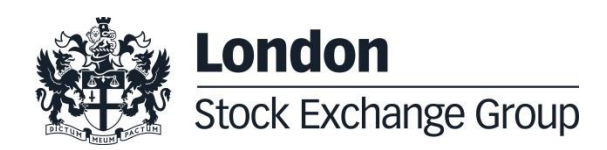

# **Contents**

### Summary

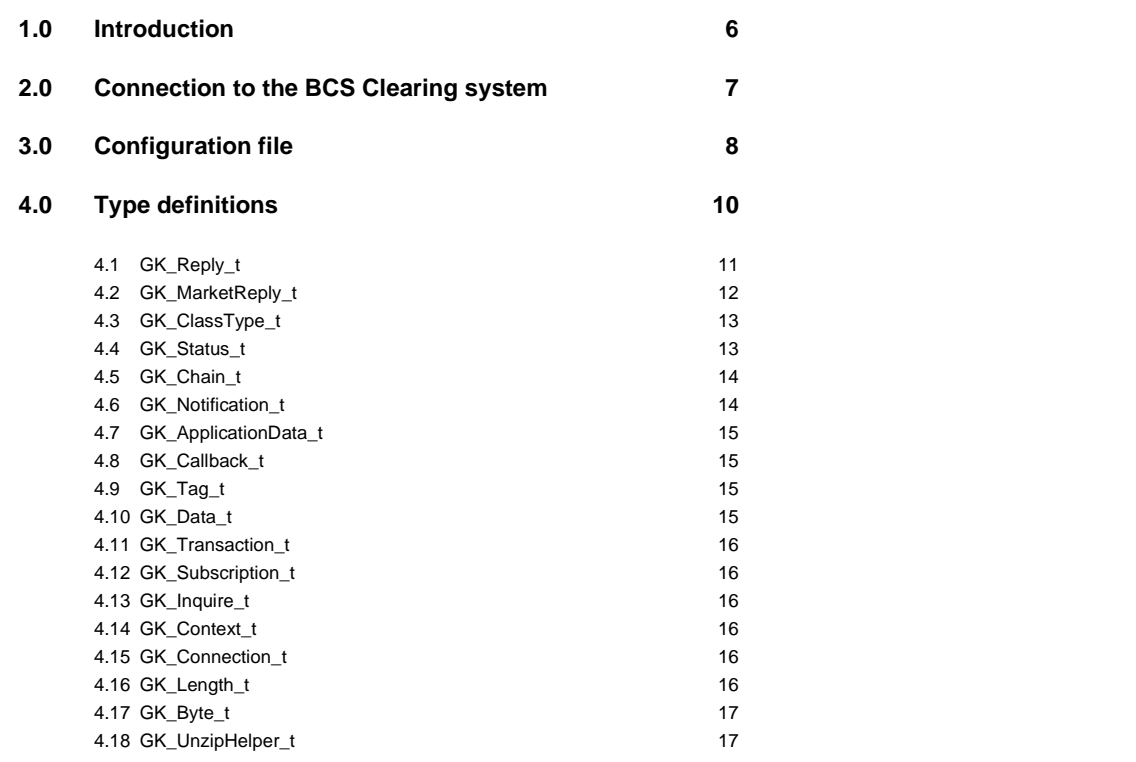

#### **5.0 [Main callback functions](#page-17-0) 18**

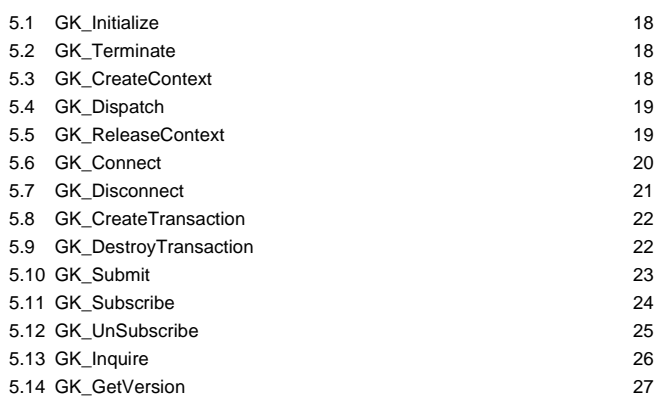

December 2020

5.15 [GK\\_ConnectEx](#page-27-0) 28

#### **6.0 [Introduction to Callbacks](#page-29-0) 30**

#### 6.1 [Connection request result](#page-29-1) 30 6.2 [Disconnect request result](#page-30-0) 31 6.3 [Connection monitoring](#page-30-1) 31 6.4 [Application message submission result](#page-32-0) 33 6.5 [Application message subscription result](#page-32-1) 33 6.6 [Application message unsubscription result](#page-33-0) 34 6.7 [Data inquiry request result](#page-33-1) 34 6.8 [Data subscription notification](#page-33-2) 34 6.9 [Data inquiry notification](#page-34-0) 35

#### **7.0 [Retrieving data from callback objects](#page-36-0) 37**

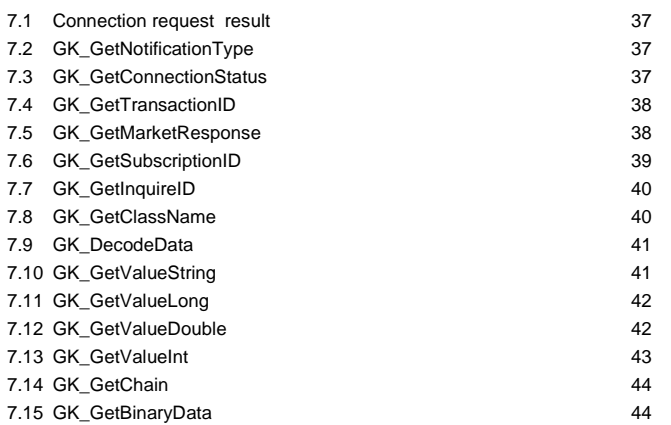

#### **8.0 [Building application data messages](#page-44-0) 45** 8.1 [GK\\_CreateApplicationData](#page-44-1) 45 8.2 [GK\\_EncodeData](#page-44-2) 45 8.3 [GK\\_SetValueString](#page-45-0) 46 8.4 [GK\\_SetValueLong](#page-45-1) 46 8.5 [GK\\_SetValueDouble](#page-45-2) 46 8.6 [GK\\_SetValueInt](#page-46-0) 47 8.7 [GK\\_DestroyApplicationData](#page-46-1) 47 8.8 [GK\\_SetTransactionID](#page-47-0) 48

December 2020

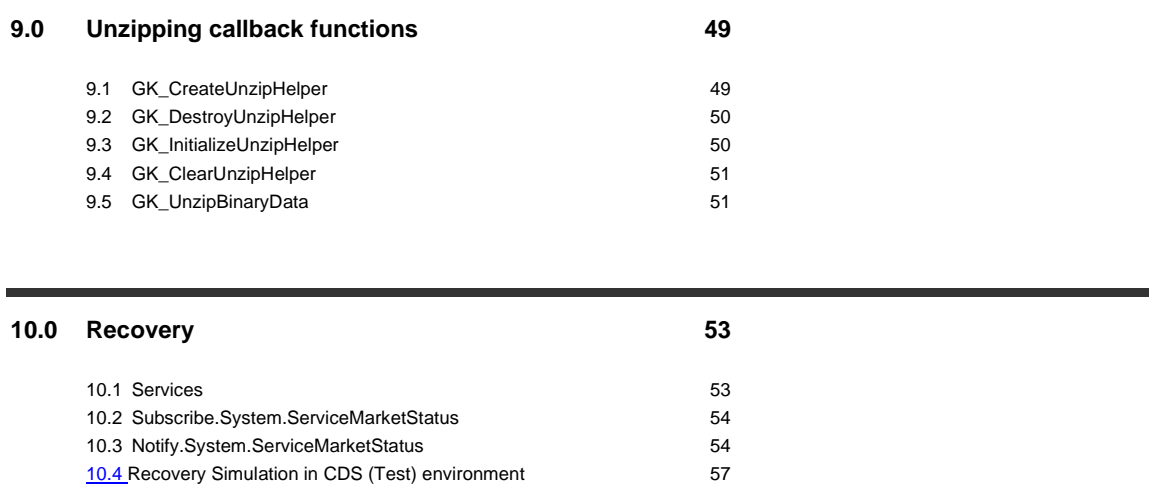

December 2020

### <span id="page-5-0"></span>**1.0 Introduction**

This document describes the main features of BCS API library (GKAPI). It is to be used in conjunction with the BCS API Data Layouts document in order to have an overview of how to interface the BCS Clearing system using the BCS API libraries.

The BCS API library provides developers with a set of callback functions which allows third party applications to correctly interface toward the BCS Clearing system, managing connections, transactions, subscriptions and notifications. It also defines operation types (Connect, Submit, Subscribe, etc.) and response types (CallBackConnect, CallBackSubscribe, CallBackData, etc…).

The BCS API library:

- is a thread-safe library;
- allows connections to the BCS Clearing System through one or more application servers;
- implements a proprietary protocol to exchange application data messages; it maintains a live connection until the client disconnection has been requested;
- manages configurable application windows;
- monitors the TCP/IP connection and alerts when connectivity problems arise;
- traces all working activities;

December 2020

### <span id="page-6-0"></span>**2.0 Connection to the BCS Clearing system**

In order to properly connect to the BCS Clearing System, a set of technical callback functions should be used. The following steps need to be executed before sending/receiving data:

- Initialize: this allows to initialize the BCS API library;
- Create Context: this allows to establish a physical connection to the specified application server of the BCS Clearing system; the Context Id returned by the callback should be used as an input parameter in any request sent to the system (Submit, Inquire, Subscribe, UnSubscribe, …);
- Start a dedicated thread to manage Dispatch: this allows to handle callbacks as soon as an event raises; a thread should be created for each working context;
- Connect: this allows to start a communication session to the BCS Clearing system;
- Create Transaction: this allows to get a Transaction Id which has to be used in every Submit sent to the BCS Clearing system; if the system is still processing a submit request, it will reject any other submit request using the same Transaction Id, whereas it will accept requests with different Transaction Ids (previously received with a Create Transaction);

The following steps have to be executed in order to properly disconnect from the BCS Clearing system:

- Destroy Transaction: this allows to release all internal structures set up by the CreateTransaction function;
- Disconnect: this allows to disconnect from the BCS Clearing system;
- Release Context: this allows to release/destroy a working context;
- Terminate: this allows to release the BCS API library;

December 2020

### <span id="page-7-0"></span>**3.0 Configuration file**

The BCS API library configuration file (GKApi.cfg) allows to define:

- the keep-alive message frequency;
- the application windows size;
- the application servers of the BCS Clearing system the BCS library should connect to;

The configuration file structure is defined as follows:

**[GENERIC\_SETTINGS] TRACE\_FILE**=.\GKApi.log // Application messages trace output file. **TRACE\_LEVEL=ERR** // ERR,WRN,INF,DBG<br>**MESSAGES FILE**=.\GKMessages.cfg // Configuration file which contains **MESSAGES FILE**=.\GKMessages.cfg // debugging messages **CALLBACK\_QUEUE\_SIZE**=1024 // Maximum number of queued call-backs<br>**MAX\_NUMBER\_OF\_CONTEXT**=512 // Maximum number of contexts th **MAX\_NUMBER\_OF\_CONTEXT**=512 // Maximum number of contexts that can be // created and used at the same time (this value // depends on the number of available sockets) [**GATEMARKET\_SERVERS**] **SERVER\_LIST=METAMARKET01;METAMARKET02**  // List of available application servers [**METAMARKET01**] **TCP\_IP**= 213.92.93.177 **TCP\_PORT**= 34900 **KEEPALIVE\_TIMEOUT**=30 // Expressed in seconds **APPLICATION\_WINDOW\_SIZE**=20000 // Maximum number of pending requests that can // be managed at the same time for the current // context. **TRACE\_LEVEL**=DBG // ERR,WRN,INF,DBG **TRANSACTION\_BUFFER\_SIZE**=20000 // Maximum number of parallel transactions to be // preallocated and used by the GK-API. // If exceeded, new resources will be allocated // upon request **SUBSCRIPTION\_BUFFER\_SIZE**=20000 // Maximum number of parallel subscriptions to // be preallocated and used by the GK-API. // If exceeded, new resources will be allocated

December 2020

// upon request **INQUIRE\_BUFFER\_SIZE**=20000 // Maximum number of parallel inquiries to be // preallocated and used by the GK-API. // If exceeded, new resources will be allocated // upon request **TCP\_BUFFER\_SIZE**=30000 // Maximum I/O buffer size expressed in bytes. **[METAMARKET02] TCP\_IP**=213.92.93.178 **TCP\_PORT**=34900 **KEEPALIVE\_TIMEOUT**=30 // Expressed in seconds **APPLICATION\_WINDOW\_SIZE**=20000 // Maximum number of pending requests that can // be managed at the same time for the current // context. **TRACE\_LEVEL**=DBG // ERR,WRN,INF,DBG **TRANSACTION\_BUFFER\_SIZE**=20000 // Maximum number of parallel transactions to be // preallocated and used by the GK-API. // If exceeded, new resources will be allocated // upon request **SUBSCRIPTION\_BUFFER\_SIZE**=20000 // Maximum number of parallel subscriptions to // be preallocated and used by the GK-API. // If exceeded, new resources will be allocated // upon request **INQUIRE\_BUFFER\_SIZE**=20000 // Maximum number of parallel inquiries to be // preallocated and used by the GK-API. // If exceeded, new resources will be allocated // upon request **TCP\_BUFFER\_SIZE**=30000 // Maximum I/O buffer size expressed in bytes.

December 2020

### <span id="page-9-0"></span>**4.0 Type definitions**

The BCS API library manages the following data types:

• GK\_Reply\_t **Reply code from each protocol session** 

sent

- GK\_MarketReply\_t Reply structure to handle returned events from previous requests
- GK\_ClassType\_t Application data layout type
- GK\_Status\_t Connection status types
- GK\_Chain\_t Types for controlling chains for snapshot information
- GK\_ApplicationData\_t Type structure which contains application data to be
- GK\_Callback\_t Call-back generic structure
- GK Tag\_t User Tag returned by each call-back; (void\*)
- GK\_Data\_t Application data handle (long)
- GK\_Transaction\_t Transaction identifier (long)
- GK Subscription t Subscription identifier (long)
- GK\_Inquire\_t **Inquire identifier** (long)
- GK\_Context\_t Connection session identifier
- GK\_Connection\_t ldentifier of a communication channel with an
- GK\_Notification\_t Call-back notification types
- GK\_Byte\_t Data type used for buffers containing binary data
- GK\_Length\_t Data buffer's size
- GK\_UnzipHelper\_t Internal structure used to unzip binary compressed data

connection on a context

application server. It is a socket corresponding to

December 2020

### <span id="page-10-0"></span>**4.1 GK\_Reply\_t**

Contains return code coming back from a protocol session. It is an enumerated type and may assume the following values:

- 
- 
- GK\_INVALID\_CONFIG\_FILE Configuration file not valid
- GK\_INVALID\_SERVER Application server not valid
- GK\_INVALID\_HANDLE Handle not valid
- GK\_API\_ERROR Internal API error
- GK\_API\_NOT\_INITIALIZED API not initialized
- GK\_API\_ALREADY\_INITIALIZED API already initialized
- GK\_INVALID\_CONTEXT Market context not valid
- 
- 
- 
- 
- 
- 
- 
- 
- GK\_INVALID\_PARAMETER
- GK\_DATA\_ERROR

GK\_SUCCESS Request successfully completed

• GK\_FAILED Generic error. Usually returned by all functions that extract data from call-backs

- 
- 
- 
- 
- 
- GK\_SERVER\_UNREACHABLE Application server not reachable

• GK\_INVALID\_TRANSACTIONID Request refused. Transaction identifier not valid

GK\_INVALID\_SUBSCRIPTIONID Request refused. Subscription identifier not valid

GK\_COMMAND\_ON\_GOING Request refused. Request of the same type is still on going

GK\_TYPE\_MISMATCH Attempting to read -a field using a wrong field-type.

GK\_CONTEXT\_BUSY Context is busy whenever it is trying to connect to a context already in use

GK\_MISSING\_CONNECTION A request has been sent before establishing a connection

GK\_OVERLOAD The application window is full. The client application must wait for the completion of some previously issued requests before sending a new one

Request refused. One or more supplied parameters are null or invalid.

Request refused. Supplied data are invalid or corrupted.

December 2020

• GK\_MORE\_OUTPUT\_AVAILABLE

• GK\_MORE\_INPUT\_NEEDED

Request successfully completed. More output space have to be provided to complete the whole operation.

Request successfully completed. More input data are required to complete the whole operation.

### <span id="page-11-0"></span>**4.2 GK\_MarketReply\_t**

Contains return codes from a market gateway or clearing house system. It is an enumerated type and may assume the following values:

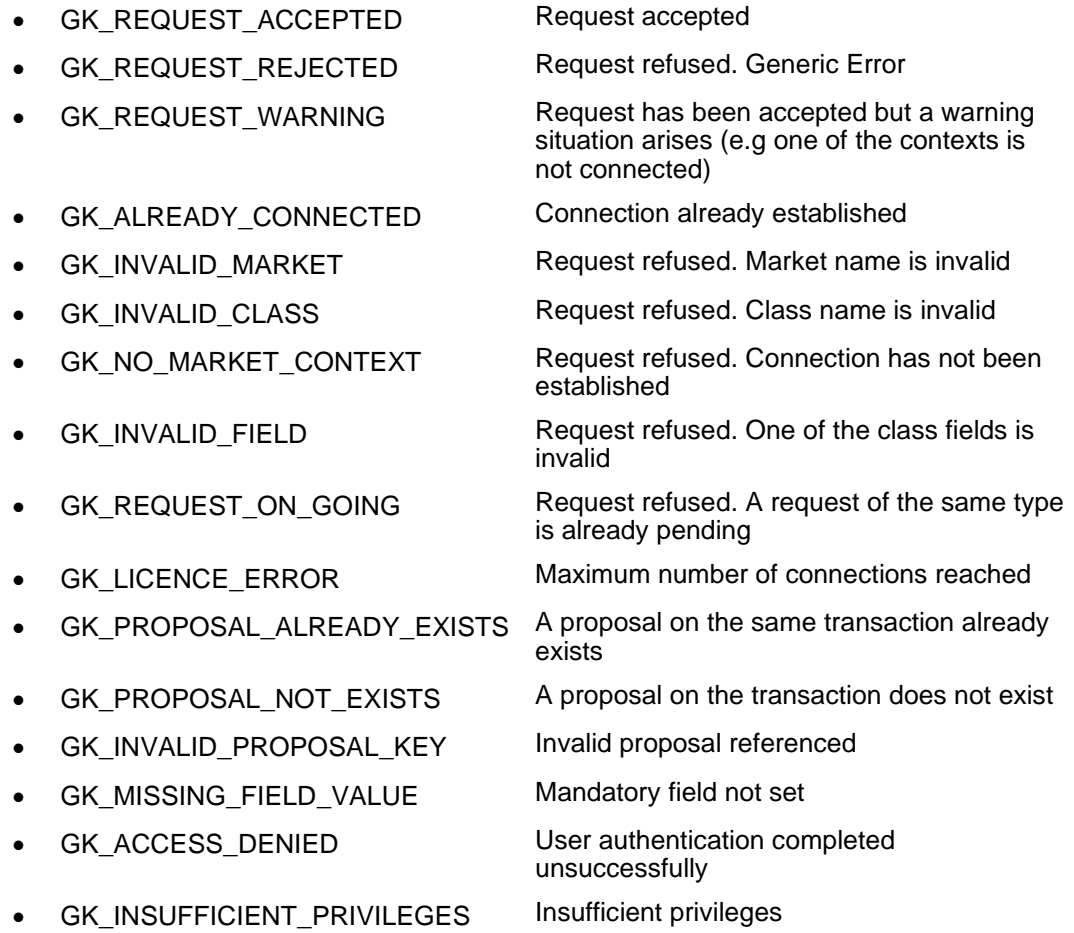

December 2020

- 
- GK\_SERVER\_NOT\_AVAILABLE Application server unreachable
- 
- 
- 
- GK\_WRONG\_FIELD\_VALUE A field contains a wrong value (e.g. Side field is different from Buy and Sell)
	-
	- GK\_NOT\_CONNECTED Request refused. Connection not established
	- GK\_WRONG\_PARAMETER Request refused. Some parameters are wrong (e.g. parameter non allocated, etc.)
	- GK\_TIMED\_OUT external refused. Client has been disconnected due to keep-alive timeout

### <span id="page-12-0"></span>**4.3 GK\_ClassType\_t**

Defines a class type and is an enumerated type and may assume the following values:

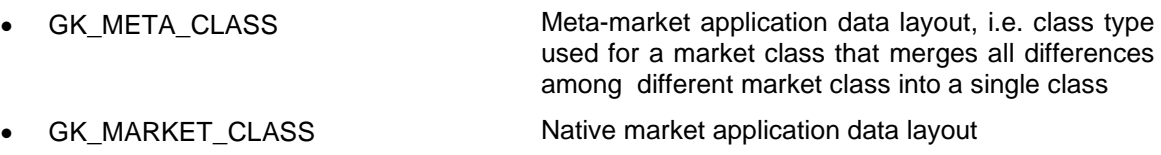

#### <span id="page-12-1"></span>**4.4 GK\_Status\_t**

Defines a market connection status. It is an enumerated type and may assume the following values:

- GK\_CONNECTION\_UP Connection is active
- GK\_CONNECTION\_DOWN Connection is broken
- GK\_CONNECTION\_WARNING Applicable to OnMarketStatus event only: this means that not all connections are active. Depending on the market, it means that the bandwidth is being reduced or, alternatively, that interaction with the market can be seriously damaged
- GK\_SERVER\_DOWN Connection lost from application server

December 2020

### <span id="page-13-0"></span>**4.5 GK\_Chain\_t**

Defines a chain type of snapshot data coming from events. It is an enumerated type and may assume the following values:

- GK\_CHAIN\_CONTINUE New snapshot data can arrive
- 
- GK\_CHAIN\_END Snapshot data are ended
- GK\_CHAIN\_NO\_DATA Snapshot data not available

### <span id="page-13-1"></span>**4.6 GK\_Notification\_t**

Defines notification types of call-backs. It is an enumerated type and may assume the following values:

- GK\_MARKET\_STATUS\_NOTIFICATION
- GK CONNECTION RESPONSE NOTIFICATION
- GK\_DISCONNECTION\_RESPONSE\_NOTIFICATION
- GK\_TRANSACTION\_STATUS\_NOTIFICATION
- GK SUBSCRIPTION STATUS NOTIFICATION
- GK\_SUBMIT\_RESPONSE\_NOTIFICATION
- GK SUBSCRIBE\_RESPONSE\_NOTIFICATION
- GK\_UNSUBSCRIBE\_RESPONSE\_NOTIFICATION
- GK\_INQUIRE\_RESPONSE\_NOTIFICATION
- GK\_NOTIFY\_DATA\_NOTIFICATION
- GK\_INQUIRE\_DATA\_NOTIFICATION
- GK\_SET\_NOTIFICATION\_PERIOD\_NOTIFICATION
- GK\_BINARY\_INQUIRE\_DATA\_NOTIFICATION

December 2020

### <span id="page-14-0"></span>**4.7 GK\_ApplicationData\_t**

Defines the template of application messages to be sent to a market or clearing house system.

```
typedef GK_ApplicationData_t
(
  GK_ClassType_t classType,
  const char* className,
  const char* data
)
```
Fields can have the following values:

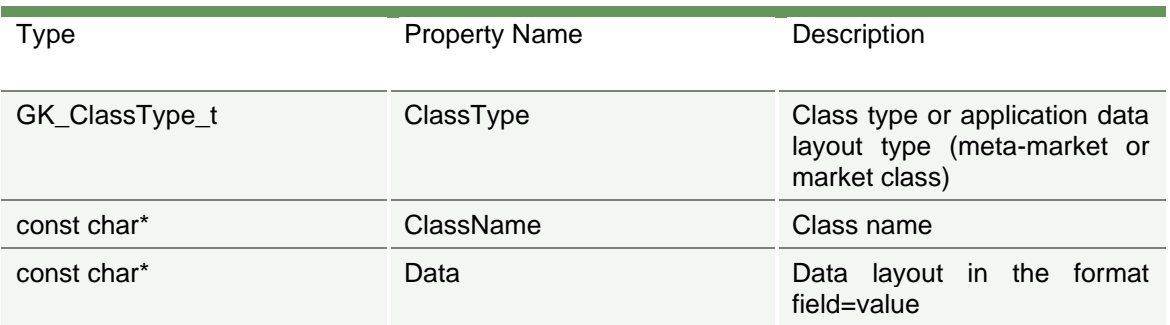

### <span id="page-14-1"></span>**4.8 GK\_Callback\_t**

Defines the template of call-backs.

```
typedef void (*GK_Callback_t)
(
   GK_Context_t context, // Context who did generate the event GK_Data tgkData, // Data Handle
   GK_Data_tgkData,
   GK_Tag_t gkTag // User Tag 
)
```
### <span id="page-14-2"></span>**4.9 GK\_Tag\_t**

The user can assign a tag to each request. The call-back will return it to the caller.

typedef const void \* GK\_Tag\_t;

### <span id="page-14-3"></span>**4.10GK\_Data\_t**

Data handle returned by the call-back. It can be used to find data coming from the call-back itself.

December 2020

typedef long GK\_Data\_t;

#### <span id="page-15-0"></span>**4.11GK\_Transaction\_t**

Transaction Id. This value has to be used in every Submit sent to the BCS Clearing system; if the system is still processing a submit request, it will reject any other submit request using the same Transaction Id, whereas it will accept requests with different Transaction Ids (previously received with a Create Transaction).

typedef long GK\_Transaction\_t:

#### <span id="page-15-1"></span>**4.12GK\_Subscription\_t**

Subscription Id. This value identifies a Subscription sent to the BCS Clearing system.

typedef long GK\_Subscription\_t;

#### <span id="page-15-2"></span>**4.13GK\_Inquire\_t**

Inquiry Id. This value identifies an Inquire sent to the BCS Clearing system.

typedef long GK\_Inquire\_t;

#### <span id="page-15-3"></span>**4.14GK\_Context\_t**

Context Id. This value has to be used as an input parameter in any request sent to the system.

typedef long GK\_Context\_t;

#### <span id="page-15-4"></span>**4.15GK\_Connection\_t**

Connection Id. This value identifies a socket connection to an application server. The client application must use it in the 'select' function to handle asynchronous events.

typedef int GK Connection t;

#### <span id="page-15-5"></span>**4.16GK\_Length\_t**

Data buffer's size. Given a pointer to a data buffer, it defines how many elements of the buffer are significant starting from the element pointed to.

typedef unsigned int GK\_Length\_t;

December 2020

### <span id="page-16-0"></span>**4.17GK\_Byte\_t**

Data type used for binary data buffers. It defines the data type of buffer elements used to store binary data.

typedef unsigned charGK\_Byte\_t;.

### <span id="page-16-1"></span>**4.18GK\_UnzipHelper\_t**

Structure used to unzip binary compressed data. It is managed internally by the GK-API.

typedef void\* GK\_UnzipHelper\_t;

December 2020

### <span id="page-17-0"></span>**5.0 Main callback functions**

The following sections describe all the BCS API callback functions.

#### <span id="page-17-1"></span>**5.1 GK\_Initialize**

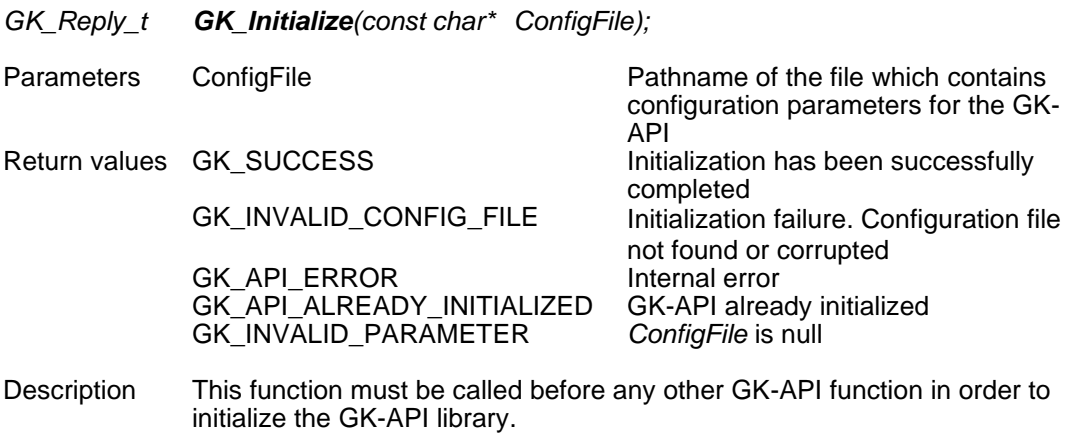

### <span id="page-17-2"></span>**5.2 GK\_Terminate**

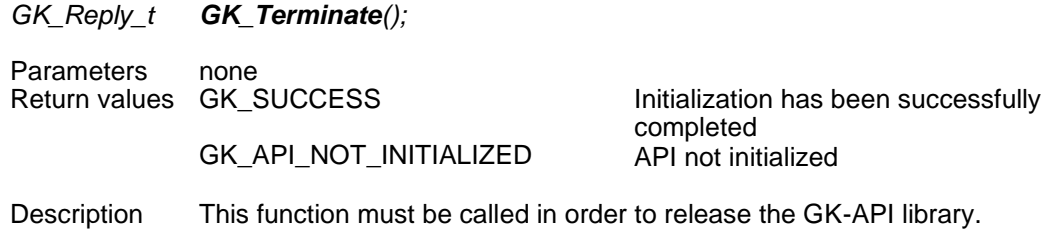

### <span id="page-17-3"></span>**5.3 GK\_CreateContext**

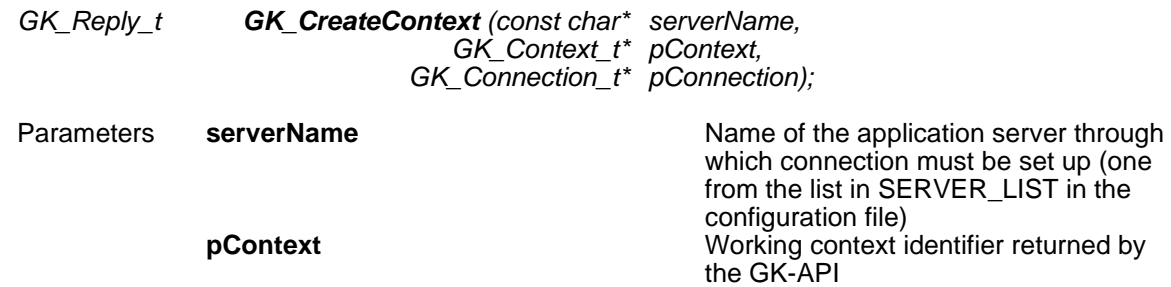

December 2020

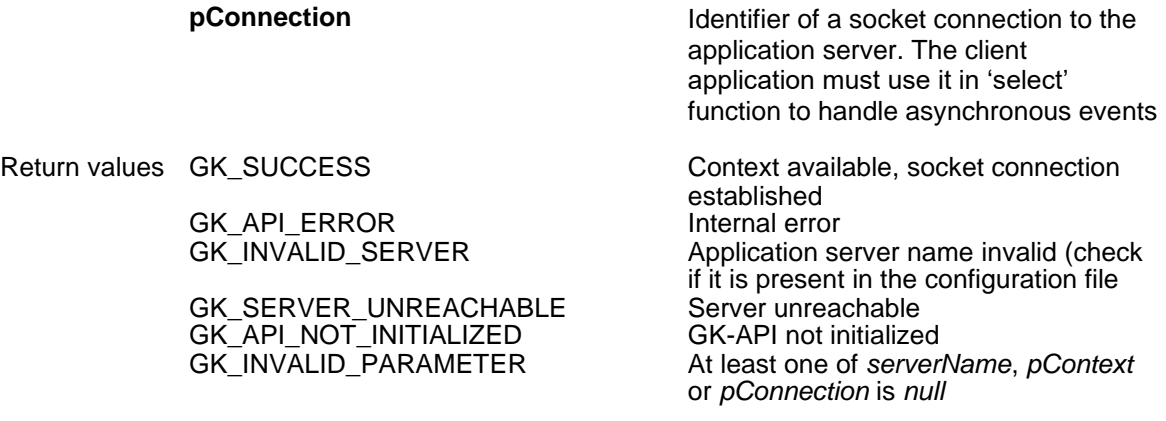

Description This function must be called to establish a physical connection to the specified application server. A Context Id is returned. This identifier must be used in any other request sent to the BCS Clearing system (i.e. Submit, Inquire, Subscribe, UnSubscribe, …). It is possible to create more than one context.

### <span id="page-18-0"></span>**5.4 GK\_Dispatch**

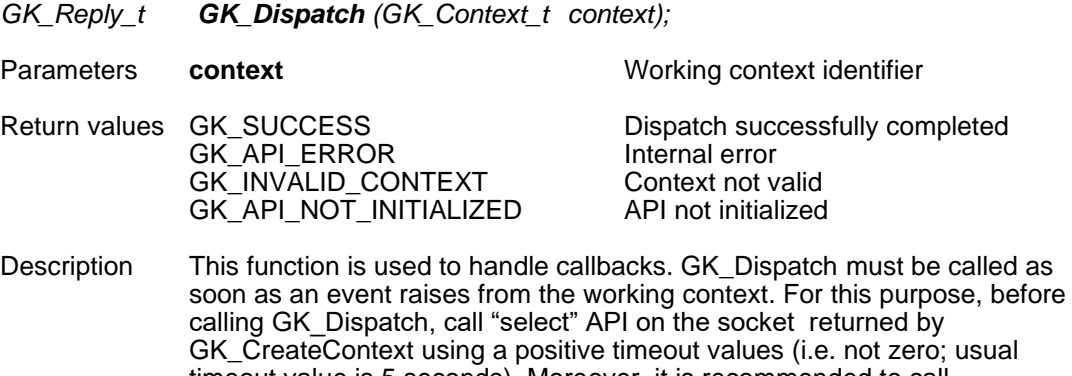

#### timeout value is 5 seconds). Moreover, it is recommended to call GK\_Dispatch using a dedicated thread, one for each working context.

#### <span id="page-18-1"></span>**5.5 GK\_ReleaseContext**

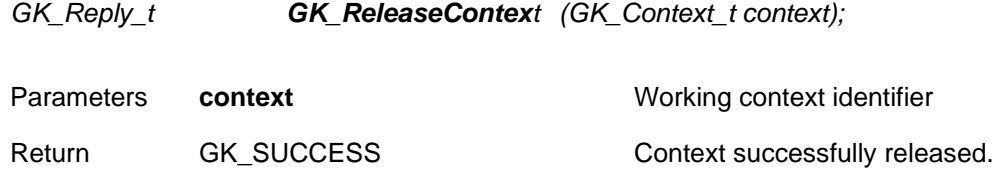

December 2020

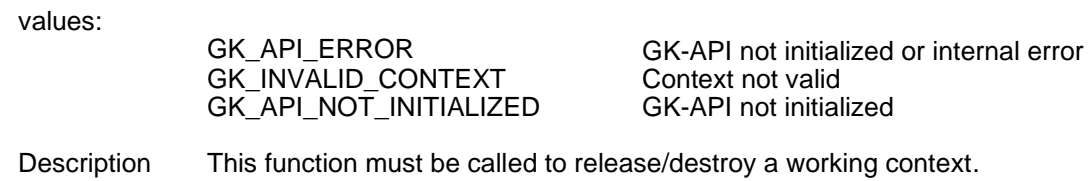

### <span id="page-19-0"></span>**5.6 GK\_Connect**

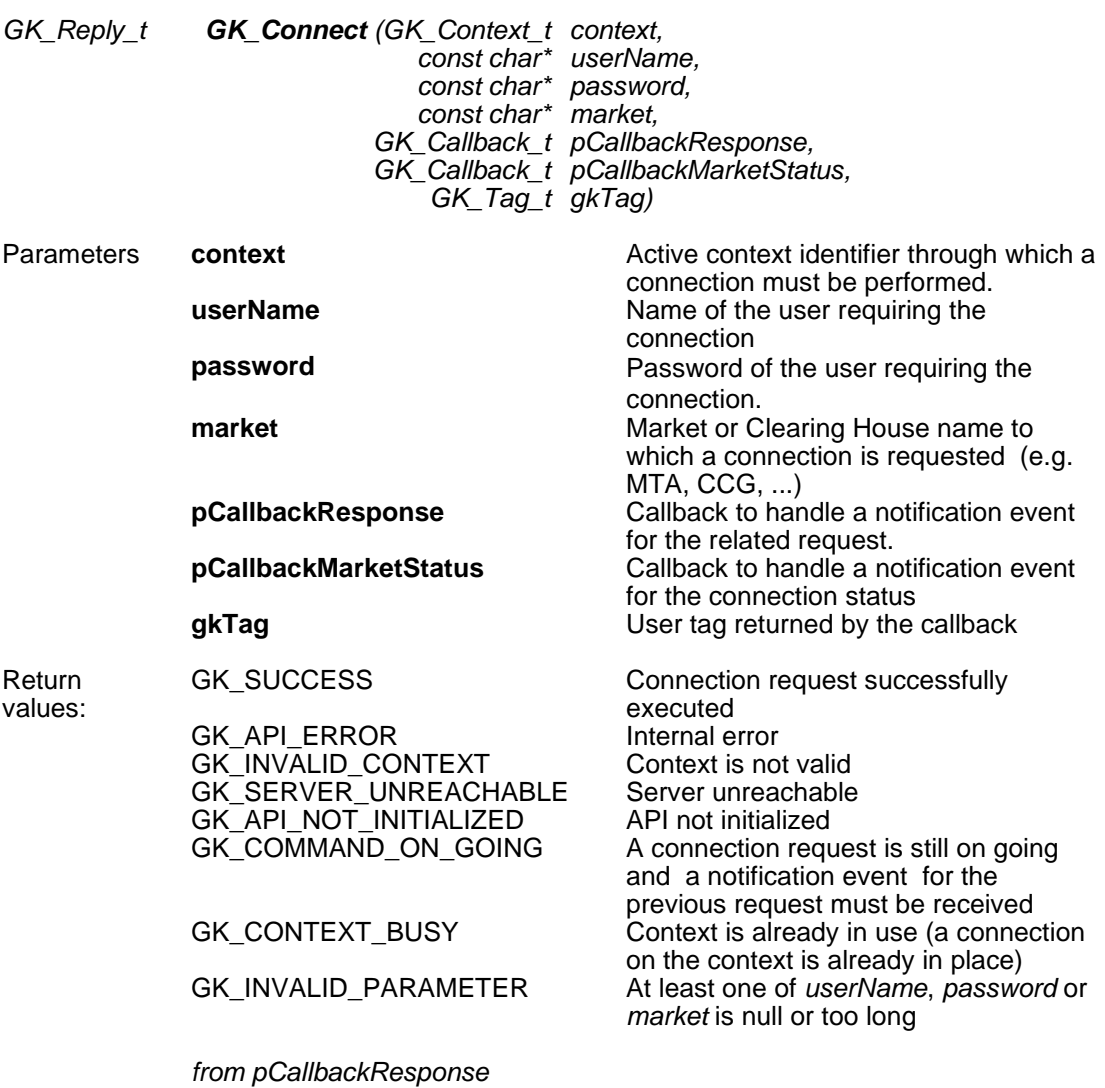

December 2020

GK\_REQUEST\_ACCEPTED Connection accepted<br>GK\_REQUEST\_REJECTED Connection refused GK\_REQUEST\_REJECTED Connection refused GK\_ALREADY\_CONNECTED Connection already in place GK\_INVALID\_MARKET MarketName is invalid GK\_ACCESS\_DENIED Unknown user GK\_LICENCE\_ERROR Maximum number of concurrent connections exceeded GK\_INSUFFICIENT\_PRIVILEGES User cannot connect to the specified market *from pCallbackMarketStatus* GK\_MARKET\_STATUS\_NOTIFICATION **GK\_CONNECTION\_UP** • GK\_CONNECTION\_WARNIN G At least one connection is active, while one or more other connections can be down GK\_CONNECTION\_DOWN No connection is active GK\_SERVER\_DOWN Application server not reachable GK\_TRANSACTION\_STATUS\_NOTIFICATION<br>• GK\_CONNECTION\_UP Transaction is active **GK\_CONNECTION\_UP** GK\_CONNECTION\_DOWN Transaction is not active GK\_SUBSCRIPTION\_STATUS\_NOTIFICATION GK\_CONNECTION\_UP Subscription is active GK\_CONNECTION\_DOWN Subscription is not active Description This function must be invoked to establish a connection to the BCS Clearing system.

#### <span id="page-20-0"></span>**5.7 GK\_Disconnect**

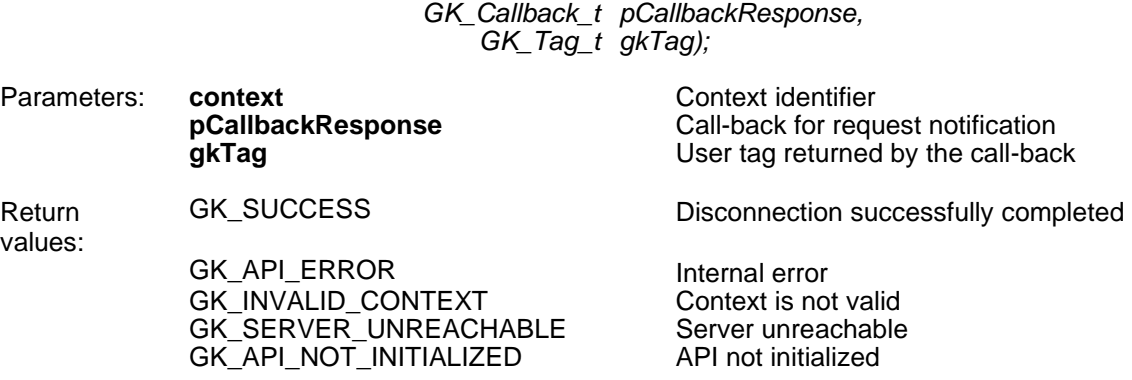

*GK\_Reply\_t GK\_Disconnect (GK\_Context\_t context,*

December 2020

*from pCallbackResponse* GK\_REQUEST\_ACCEPTED Connection accepted GK\_REQUEST\_REJECTED Connection refused

GK\_NOT\_CONNECTED Connection not existing

Description This function must be invoked to release a connection to the BCS Clearing system.

#### <span id="page-21-0"></span>**5.8 GK\_CreateTransaction**

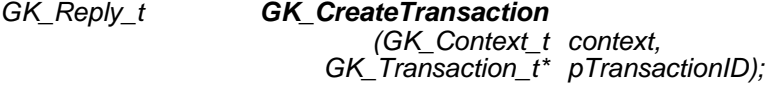

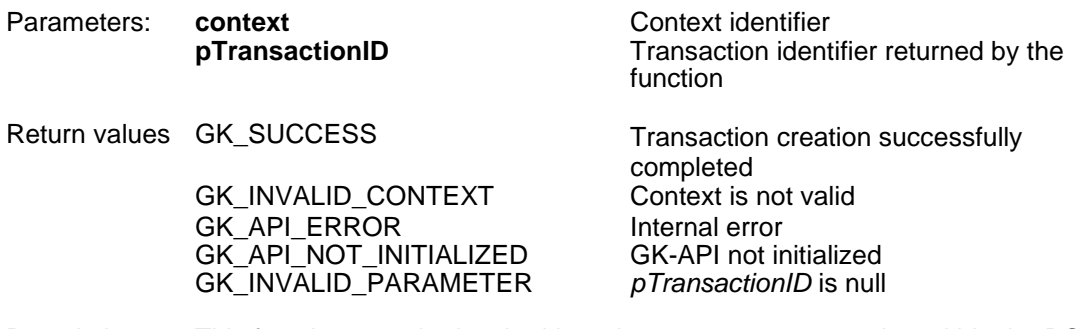

Description: This function must be invoked in order to create a transaction within the BCS Clearing system. A transaction is a physical connection between the client and the BCS Clearing system which allows handling fault detection and load balancing. The Transaction Id returned by this function has to be used in every Submit sent to the BCS Clearing system; if the system is still processing a submit request, it will reject any other submit request using the same Transaction Id, whereas it will accept requests with different Transaction Ids (previously received with a Create Transaction).

#### <span id="page-21-1"></span>**5.9 GK\_DestroyTransaction**

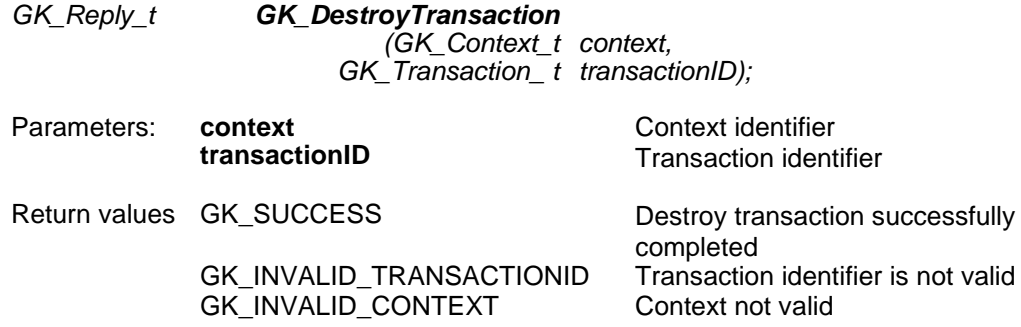

December 2020

GK\_API\_ERROR Internal error<br>GK\_API\_NOT\_INITIALIZED API not initialized GK\_API\_NOT\_INITIALIZED API not initialized GK\_SERVER\_UNREACHABLE Server unreachable

Description: This function must be invoked to release all internal structures set up by the CreateTransaction function. It must be invoked before the GK\_Disconnect function.

#### <span id="page-22-0"></span>**5.10GK\_Submit**

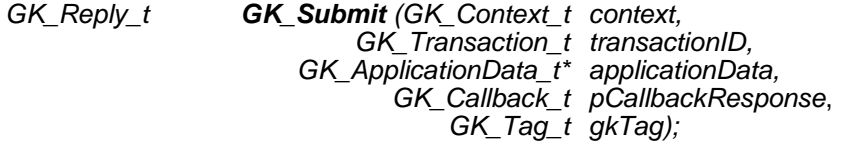

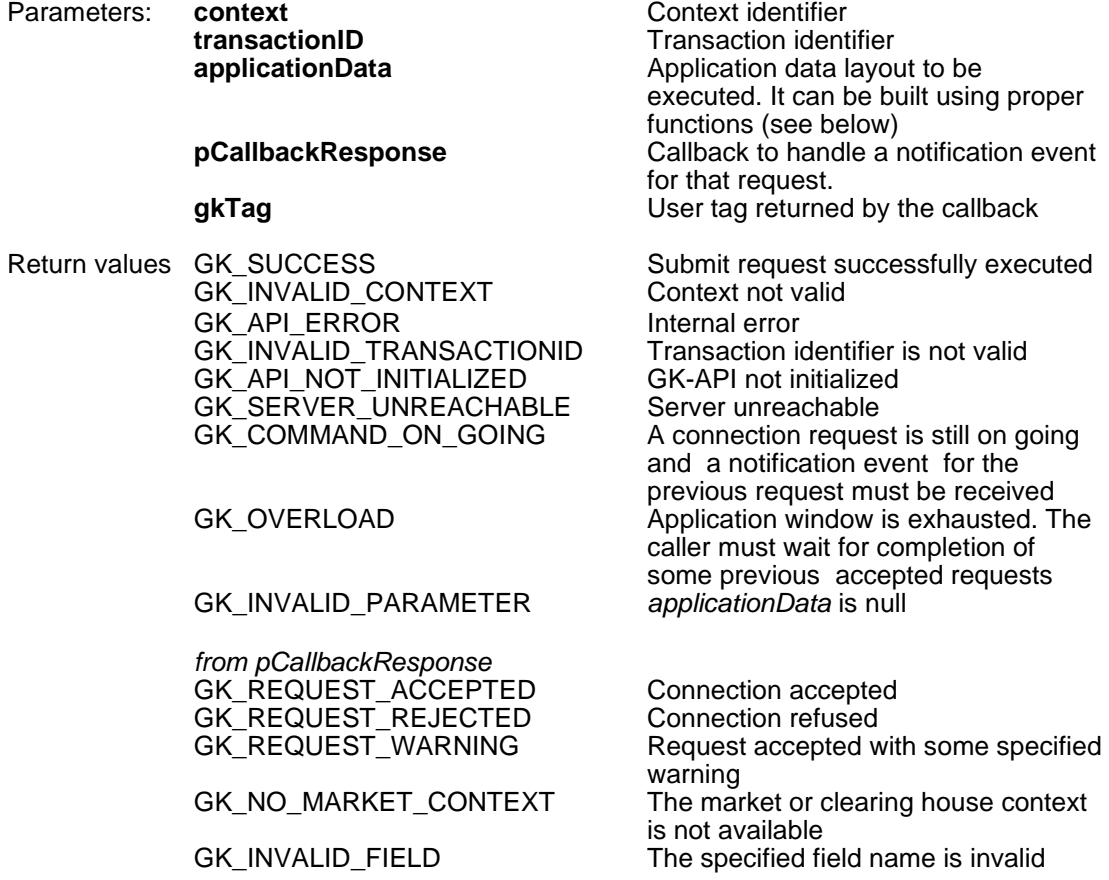

December 2020

GK\_REQUEST\_ONGOING A previous submit operation on the same transaction identifier is still on going GK\_PROPOSAL\_ALREADY\_EXIST S<br>GK\_PROPOSAL\_NOT\_EXISTS A proposal belonging to the specified transaction identifier already exists A proposal belonging to the specified transaction identifier does not exist GK\_INVALID\_PROPOSAL\_KEY Invalid proposal referenced<br>GK\_MISSING\_FIELD\_VALUE Mandatory Field is emptymi Mandatory Field is emptymissing<br>Class not valid GK\_INVALID\_CLASS Class not valid<br>GK\_NOT\_CONNECTED Connection in not in place GK\_NOT\_CONNECTED Connection in not in place GK\_INVALID\_TRANSACTIONID Transaction identifier is not valid

Description: This function must be invoked to send a Submit data structure to the BCS Clearing system. If this message will be accepted, a callback will be fired. if the system is still processing a submit request, it will reject any other submit request using the same Transaction Id, whereas it will accept requests with different Transaction Ids (previously received with a Create Transaction).

#### <span id="page-23-0"></span>**5.11GK\_Subscribe**

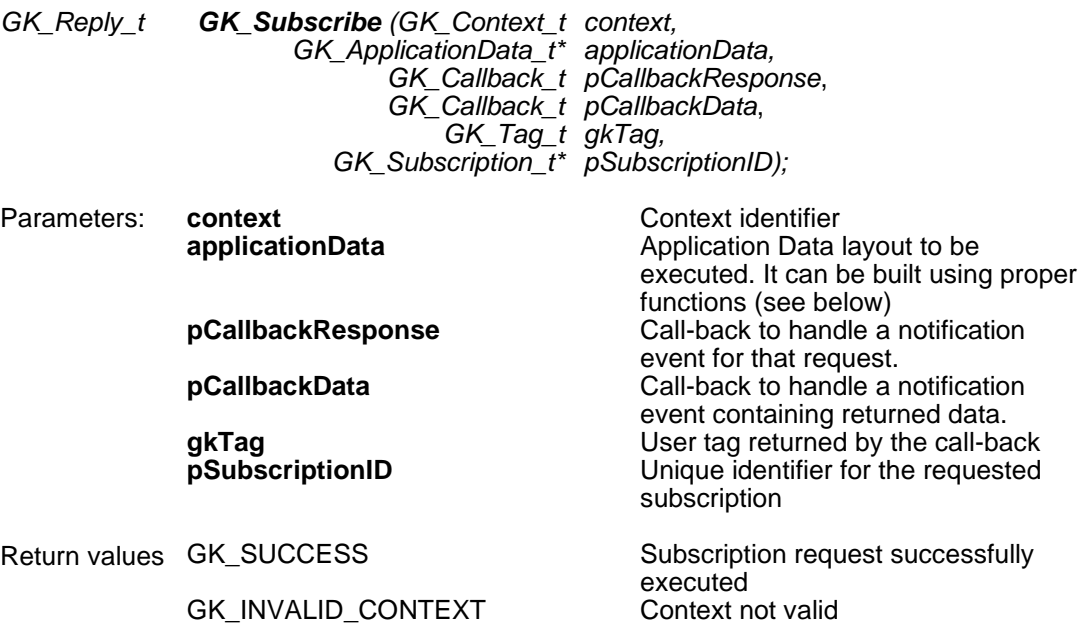

GK\_API\_ERROR Internal error<br>GK\_INVALID SUBSCRIPTIONID Transaction identifier is not valid GK\_INVALID\_ SUBSCRIPTIONID Transaction identifier is not valid GK\_API\_NOT\_INITIALIZED GK-API not initialized GK\_SERVER\_UNREACHABLE Server unreachable

24

December 2020

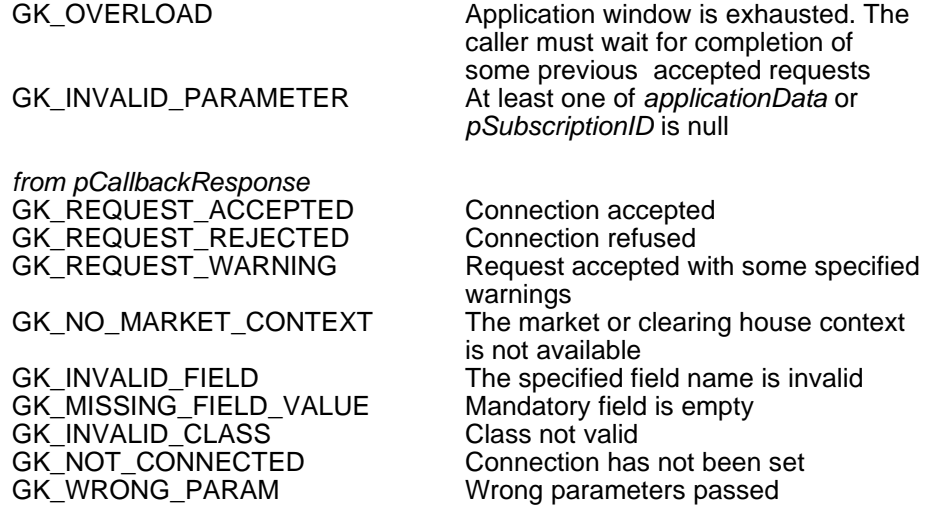

Description: This function must be invoked to send a Subscribe data structure to the BCS Clearing system.

### <span id="page-24-0"></span>**5.12GK\_UnSubscribe**

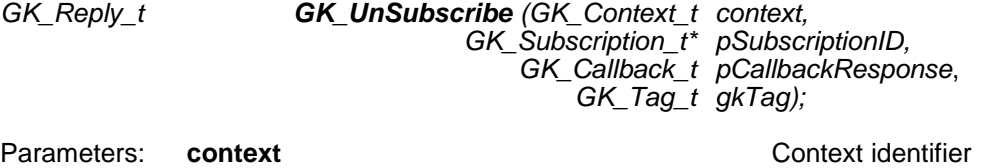

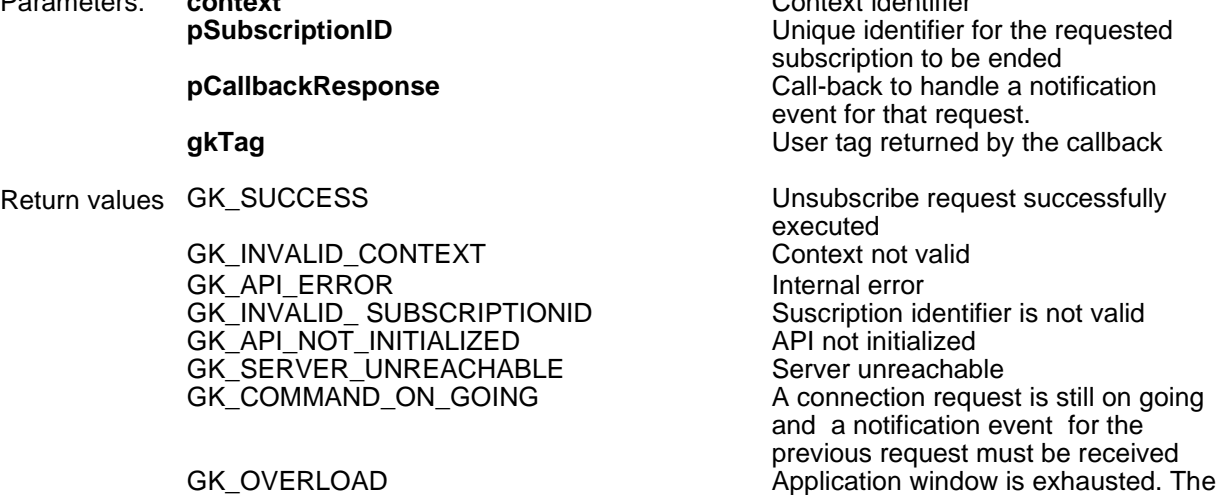

December 2020

caller must wait for completion of some previous accepted requests

*from pCallbackResponse* GK\_REQUEST\_ACCEPTED Connection accepted<br>GK\_REQUEST\_REJECTED Connection refused GK\_REQUEST\_REJECTED<br>GK\_REQUEST\_WARNING

Request accepted with some specified warming GK\_NO\_MARKET\_CONTEXT The market or clearing house context is not available GK\_REQUEST\_ONGOING A previous submit operation on the same transaction identifier is still on going GK\_NOT\_CONNECTED Connection in not in place

Description: This function must be invoked to remove an active subscription. Subscriptions are not removed when a client application logs off via the GK Disconnect function.

#### <span id="page-25-0"></span>**5.13GK\_Inquire**

*GK\_Reply\_t GK\_Inquire (GK\_Context\_t context, GK\_ApplicationData\_t\* applicationData, GK\_Callback\_t pCallbackResponse*, *GK\_Callback\_t pCallbackData*, *GK\_Tag\_t gkTag; GK\_Inquire\_t\* pInquiryID);*

Parameters: **context**<br> **applicationData Context**<br> **Application Data** 

Application Data layout to be executed. It can be built using proper functions (see below) **pCallbackResponse** Call-back to handle a notification event for that request. **pCallbackData** Call-back to handle a notification event containing returned data. **gkTag** User tag returned by the call-back<br> **plnquiryID** Unique identifier for the requested Unique identifier for the requested inquiry

some previous accepted requests

Return values GK\_SUCCESS Inquire request successfully executed<br>GK\_INVALID\_CONTEXT Context not valid **GK\_INVALID\_CONTEXT** GK\_API\_ERROR Internal error<br>GK\_API\_NOT\_INITIALIZED API\_not\_initialized GK\_API\_NOT\_INITIALIZED API not initialized<br>GK\_SERVER\_UNREACHABLE Server unreachable GK\_SERVER\_UNREACHABLE<br>GK\_OVERLOAD Application window is exhausted. The caller must wait for completion of

December 2020

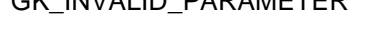

*from pCallbackResponse* GK\_REQUEST\_ACCEPTED Connection accepted GK\_REQUEST\_REJECTED Connection refused

GK\_MISSING\_FIELD\_VALUE Mandatory field is empty GK\_INVALID\_CLASS Class not valid GK\_NOT\_CONNECTED Connection has not been set<br>GK\_REQUEST\_ONGOING A previous inquiry operation of

GK\_INVALID\_PARAMETER At least one of *applicationData* or *pInquiryID* is null

- GK\_REQUEST\_WARNING Request accepted with some specified warnings GK\_NO\_MARKET\_CONTEXT The market or clearing house context is not available The specified field name is invalid<br>Mandatory field is empty A previous inquiry operation on the same transaction identifier is still on going GK\_WRONG\_PARAM Wrong parameters passed
- Description: This function must be invoked to send an Inquire data structure to the BCS Clearing system.

#### <span id="page-26-0"></span>**5.14GK\_GetVersion**

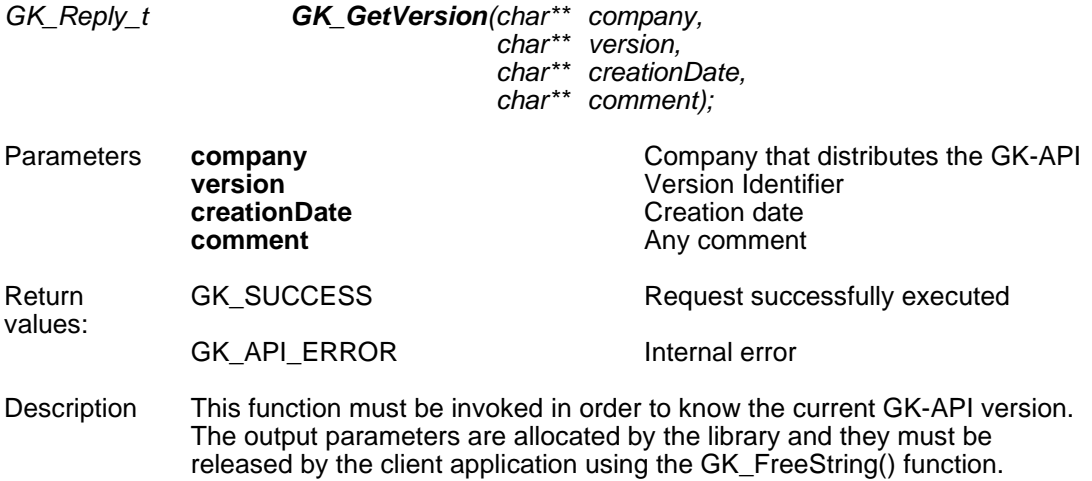

December 2020

#### <span id="page-27-0"></span>**5.15GK\_ConnectEx** *GK\_Reply\_t GK\_ConnectEx (GK\_Context\_t context, const char\* userName, const char\* password, const char\* market, const char\* ClientIP, const char\* ClientData, GK\_Callback\_t pCallbackResponse, GK\_Callback\_t pCallbackMarketStatus, GK\_Tag\_t gkTag)* **Parameters context context** *context context context context context context context context context context context context context context context context* connection must be performed. **userName** Name of the user requiring the connection. Maximum allowed length: 40 characters. **password Password Password of the user requiring the** connection. Maximum allowed length: 40 characters. **market** Market or Clearing House name to which a connection is requested (e.g. MTA, CCG, ...). Maximum allowed length: 40 characters. **ClientIP** IP address of the client host. It is sent to the server in order to univocally identify the client. Maximum allowed length: 15 characters. **ClientData** Free text sent to the server for log purpose. Maximum allowed length: 512 characters. **pCallbackResponse** Callback to handle a notification event for the related request. **pCallbackMarketStatus** Callback to handle a notification event for the connection status **gkTag** User tag returned by the callback Return values: GK\_SUCCESS Connection request successfully executed<br>Internal error GK\_API\_ERROR Internal error GK\_INVALID\_CONTEXT Context is not valid<br>GK\_SERVER\_UNREACHABLE Context is not valid GK\_SERVER\_UNREACHABLE Server unreachable GK\_API\_NOT\_INITIALIZED API not initialized GK\_COMMAND\_ON\_GOING A connection request is still on going and a notification event for the previous request must be received GK\_CONTEXT\_BUSY Context is already in use (a connection on the context is already in place) GK\_INVALID\_PARAMETER At least one of *userName*, *password*,

December 2020

*market*, *ClientIP* or *ClientData* is null or too long

*from pCallbackResponse* COMENT CONNECT CONNECT CONNECT CONNECT CONNECT CONNECT CONNECT CONNECT CONNECT CONNECT CONNECT CONNECT CONNECT<br>
Connection refused GK\_REQUEST\_REJECTED Connection refused<br>GK\_ALREADY\_CONNECTED Connection already in place GK\_ALREADY\_CONNECTED GK\_INVALID\_MARKET Invalid MarketName GK\_ACCESS\_DENIED Unknown user<br>GK\_LICENCE\_ERROR Maximum num

Maximum number of concurrent connections exceeded GK\_INSUFFICIENT\_PRIVILEGES User cannot connect to the specified market

#### *from pCallbackMarketStatus* GK\_MARKET\_STATUS\_NOTIFICATION

- GK\_CONNECTION\_UP All connections are active
- 

**GK\_CONNECTION\_DOWN** 

- GK\_CONNECTION\_WARNING At least one connection is active, while one or more other connections can be down<br>No connection is active
- GK\_SERVER\_DOWN Application server not reachable
- GK\_TRANSACTION\_STATUS\_NOTIFICATION
- GK\_CONNECTION\_UP Transaction is active
	- GK\_CONNECTION\_DOWN Transaction is not active
- GK\_SUBSCRIPTION\_STATUS\_NOTIFICATION
- GK\_CONNECTION\_UP Subscription is active
- **GK\_CONNECTION\_DOWN**
- Description This function must be invoked in order to establish a connection to the BCS Clearing system.

December 2020

### <span id="page-29-0"></span>**6.0 Introduction to Callbacks**

All callback functions have the following structure:

*void Callback* (*GK\_Context\_t context*, *GK\_Data\_t gkData*, *GK\_Tag\_t gkTag*);

The callback function is invoked by the GK-API to provide the calling application with asynchronous notifications that can contains data or connection monitoring information. The client application can define as many callbacks as required and then it can bind them to each single request by passing its pointer to the function call.

To know the notification type belonging to the callback, the client application must invoke the GK\_GetNotificationType() function in the callback itself, passing the gkData parameter.

The following notification types are available:

- GK\_MARKET\_STATUS\_NOTIFICATION
- GK\_CONNECTION\_RESPONSE\_NOTIFICATION
- GK\_DISCONNECTION\_ RESPONSE \_NOTIFICATION
- GK\_TRANSACTION\_ STATUS\_NOTIFICATION
- GK\_SUBSCRIPTION\_STATUS\_NOTIFICATION
- GK\_SUBMIT\_RESPONSE\_NOTIFICATION
- GK\_SUBSCRIBE\_ RESPONSE \_NOTIFICATION
- GK\_UNSUBSCRIBE\_ RESPONSE\_ NOTIFICATION
- GK\_INQUIRE\_ RESPONSE \_NOTIFICATION
- GK\_NOTIFY\_DATA\_NOTIFICATION
- GK\_INQUIRE\_DATA\_NOTIFICATION
- GK\_SET\_NOTIFICATION\_PERIOD\_NOTIFICATION
- GK\_BINARY\_INQUIRE\_DATA\_NOTIFICATION

After notification type detection, the calling application can invoke proper functions, as described below. It is possible (even if not recommended) to receive all notification events through a unique callback. It is recommended to process each received callback as soon as possible, in order to avoid disconnections due to keep-alive timeout.

#### <span id="page-29-1"></span>**6.1 Connection request result**

*void ConnectionResp context, (GK\_Context\_t GK\_Data\_t gkData, GK\_Tag\_t gkTag);*

December 2020

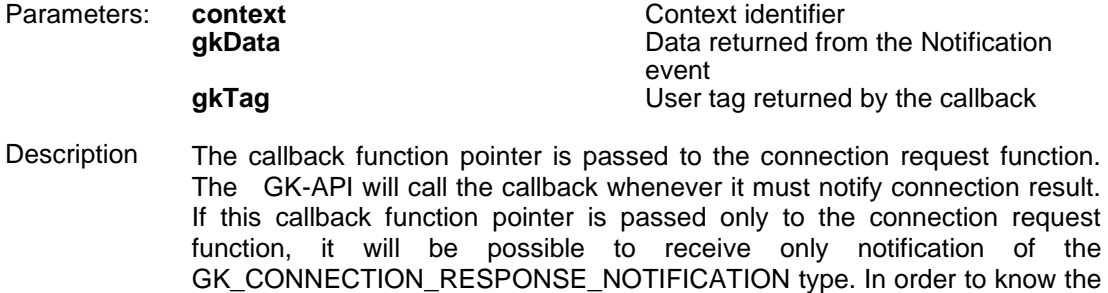

request result the GK\_GetMarketResponse() function must be invoked

#### <span id="page-30-0"></span>**6.2 Disconnect request result**

passing gkData.

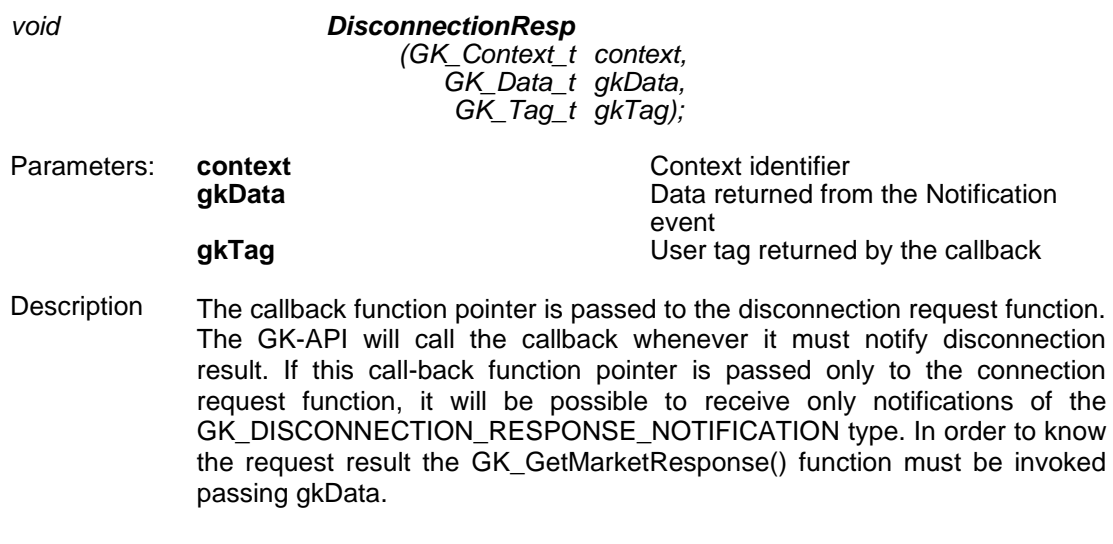

### <span id="page-30-1"></span>**6.3 Connection monitoring**

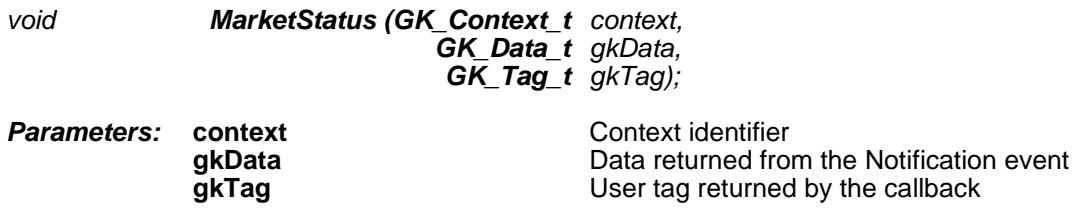

December 2020

Description The callback function pointer is passed to the connection request function. The GK-API will call the callback whenever it must notify the market connection status. If this callback function pointer is passed only to the connection request function, it will be possible to receive notification of the following types:

- GK\_MARKET\_STATUS\_NOTIFICATION type
- GK\_TRANSACTION\_ STATUS\_NOTIFICATION type
- GK\_SUBSCRIPTION\_STATUS\_NOTIFICATION type

As regards the GK\_MARKET\_STATUS\_NOTIFICATION type, it will possible to receive the following notifications:

- The GK CONNECTION UP status means all connections are active.
- The GK\_CONNECTION\_DOWN status means all connections are inactive.
- The GK CONNECTION WARNING status means at least one connection is active.
- The GK SERVER DOWN status means the connection to the server is lost.

In order to know the status value, the GK GetConnectionStatus() function must be invoked passing gkData.

As regards the GK\_TRANSACTION\_STATUS\_NOTIFICATION type it will be possible to receive the following notifications:

- The GK\_CONNECTION\_UP status means the related transaction is active.
- The GK\_CONNECTION\_DOWN\_status means the related transaction is inactive.

In order to know the related transaction identifier, the GK\_GetTransactionID() function must be invoked passing gkData.

As regards the GK\_SUBSCRIPTION\_STATUS\_NOTIFICATION type it will be possible to receive the following notifications:

- The GK\_CONNECTION\_UP status means therelated subscription is active.
- The GK\_CONNECTION\_DOWN status means the related subscription is inactive. In this case, the calling application should perform a new subscription from scratch.

In order to know the related subscription identifier, the GK\_GetSubscriptionID() function must be invoked passing gkData.

December 2020

#### <span id="page-32-0"></span>**6.4 Application message submission result**

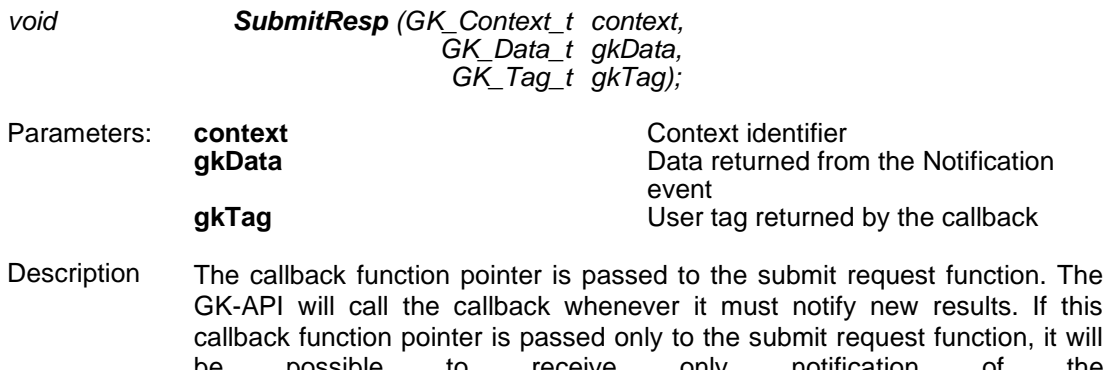

be possible to receive only notification of the GK\_SUBMIT\_RESPONSE\_NOTIFICATION type. In order to know the submit result the GK\_GetMarketResponse() function must be invoked passing gkData. On the other hand, to know the transaction identifier belonging to that submit the GK\_GetTransactionID() function must be invoked passing gkData.

#### <span id="page-32-1"></span>**6.5 Application message subscription result**

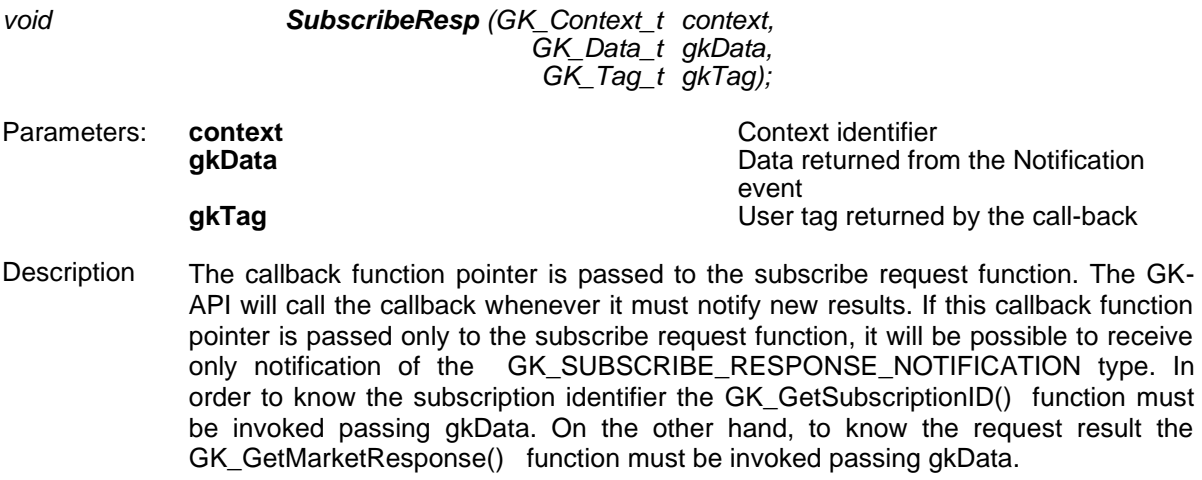

December 2020

#### <span id="page-33-0"></span>**6.6 Application message unsubscription result**

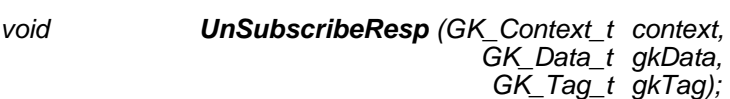

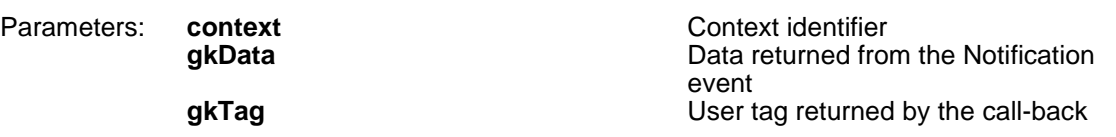

Description The callback function pointer is passed to the unsubscribe request function. The GK-API will call the callback whenever it must notify new results. If this callback function pointer is passed only to the unsubscribe request function, it will be possible to receive only notification of the GK\_UNSUBSCRIBE\_RESPONSE\_NOTIFICATION type. In order to know the subscription identifier the GK\_GetSubscriptionID() function must be invoked passing gkData. On the other hand, to know the request result the GK\_GetMarketResponse() function must be invoked passing gkData.

#### <span id="page-33-1"></span>**6.7 Data inquiry request result**

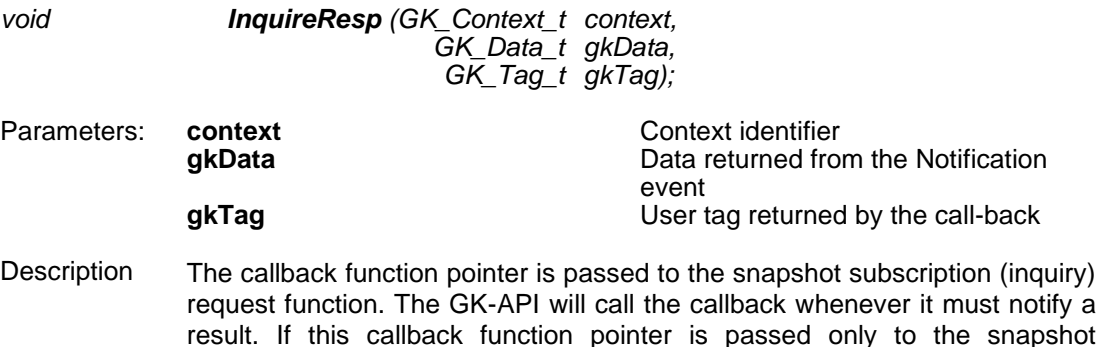

result. If this callback function pointer is passed only to the snapshot subscription request function, it will be possible to receive only notification of the GK\_INQUIRE\_RESPONSE\_NOTIFICATION type. In order to know the submit result the GK GetMarketResponse() function must be invoked passing gkData. On the other hand, to know the enquiry identifier belonging to that subscription the GK\_GetInquireID() function must be invoked passing gkData.

#### <span id="page-33-2"></span>**6.8 Data subscription notification**

*void NotifyData (GK\_Context\_t context, GK\_Data\_t gkData,*

December 2020

*GK\_Tag\_t gkTag);*

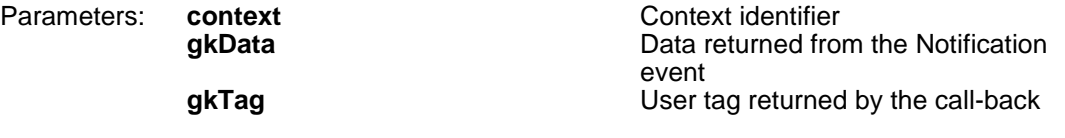

Description The callback function pointer is passed to the subscribe notification function. The GK-API will call the callback whenever it must notify new data. If this callback function pointer is passed only to the subscription request function, it will be possible to receive only notification of the GK\_NOTIFY\_DATA \_NOTIFICATION type. In order to unpack incoming data the<br>GK\_GetClassName(), GK\_GetClassData(), GK\_GetFieldClassData() GK\_GetFieldClassData() functions must be invoked passing gkData. On the other hand, to know the subscription identifier belonging to that subscription, the GK\_GetSubscriptionID() function must be invoked passing gkData.

#### <span id="page-34-0"></span>**6.9 Data inquiry notification**

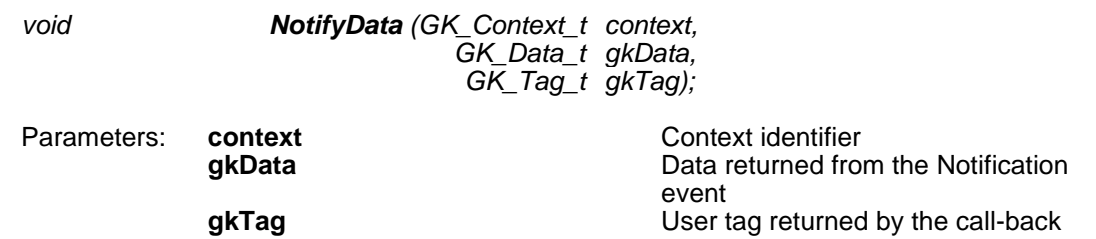

December 2020

Description The callback function pointer is passed to the snapshot subscription (inquiry) notification function. The GK-API will call the callback whenever it must notify new data. If this callback function pointer is passed only to the inquiry request function, it will be possible to receive only notification of the GK\_INQUIRE\_DATA\_NOTIFICATION and GK\_BINARY\_INQUIRE\_DATA \_NOTIFICATION types. The received notification type only depends on the class used in the inquiry request.

> In order to unpack incoming data of GK\_INQUIRE\_DATA\_NOTIFICATION type, the GK GetClassName(), GK GetClassData(), GK\_GetFieldClassData() functions must be invoked passing gkData. On the other hand, to know the inquiry identifier belonging to that snapshot subscription, the GK\_GetInquireID() function must be invoked passing gkData. Instead, in order to manage incoming data of GK\_BINARY\_INQUIRE\_DATA\_NOTIFICATION type, the GK\_GetClassName() and GK\_GetBinaryData() functions must be invoked passing gkData. Data retrieved using the GK\_GetBinaryData() function are binary data. If multiple binary notifications are received on an inquiry request, user have to concatenate each binary data segment in the order they are received to obtain the whole inquiry response data. Depending on the class used in the inquiry request, the received binary data can be compressed by the server. To decompress binary data, the GK\_UnzipBinaryData function must be invoked (see section [9.0\)](#page-48-0).

December 2020

### <span id="page-36-0"></span>**7.0 Retrieving data from callback objects**

### <span id="page-36-1"></span>**7.1 Connection request result**

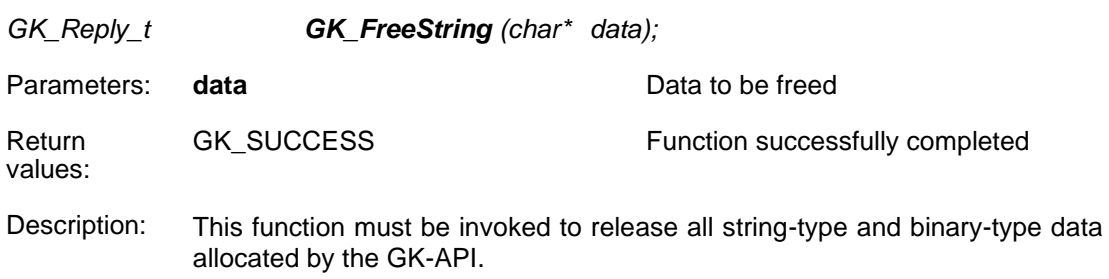

#### <span id="page-36-2"></span>**7.2 GK\_GetNotificationType**

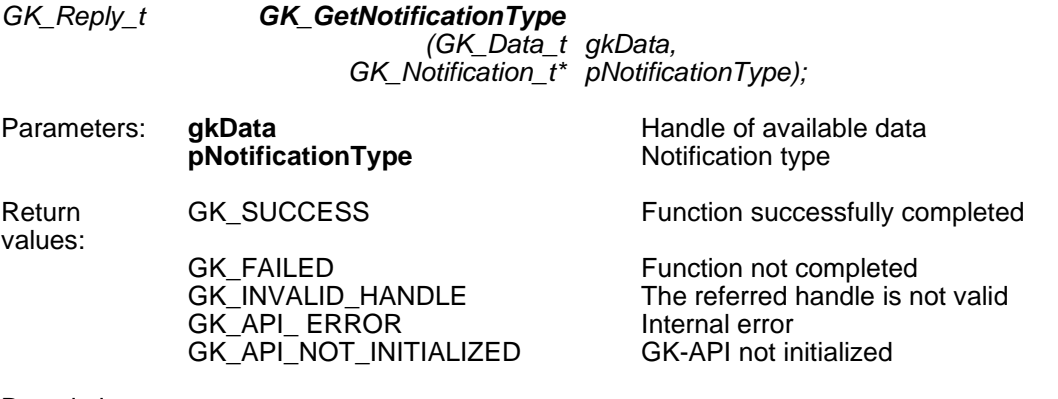

Description: This function must be invoked in order to extract the notification type related to a callback. The function can be used for any notification type.

### <span id="page-36-3"></span>**7.3 GK\_GetConnectionStatus**

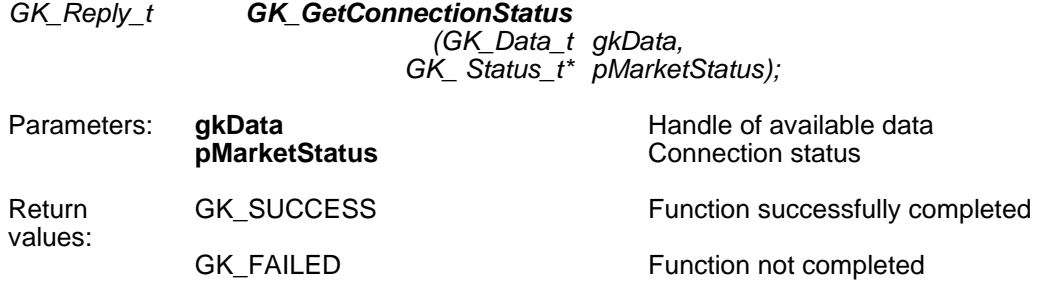

December 2020

GK\_API\_ERROR lnternal error<br>GK\_API\_NOT\_INITIALIZED GK-API not initialized GK\_API\_NOT\_INITIALIZED

GK\_INVALID\_HANDLE The referred handle is not valid<br>GK\_API\_ERROR The referred handle is not valid

Description: This function must be invoked in order to extract the connection status notified by a callback. The function can be used only for the following notification types:

- GK\_MARKET\_STATUS\_NOTIFICATION
- GK\_TRANSACTION\_STATUS\_NOTIFICATION
- GK\_SUBSCRIPTION\_STATUS\_NOTIFICATION

#### <span id="page-37-0"></span>**7.4 GK\_GetTransactionID**

*GK\_Reply\_t GK\_ GetTransactionID (GK\_Data\_t gkData, GK\_Transaction\_t\* pTransaction);*

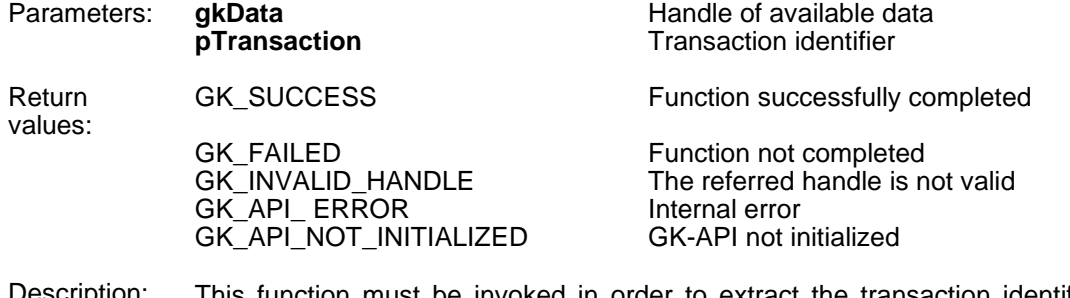

escription: This function must be invoked in order to extract the transaction identifier notified by a callback. The function can be used only for the following notification types:

- GK\_SUBMIT\_RESPONSE\_NOTIFICATION
- GK\_TRANSACTION\_STATUS\_NOTIFICATION

#### <span id="page-37-1"></span>**7.5 GK\_GetMarketResponse**

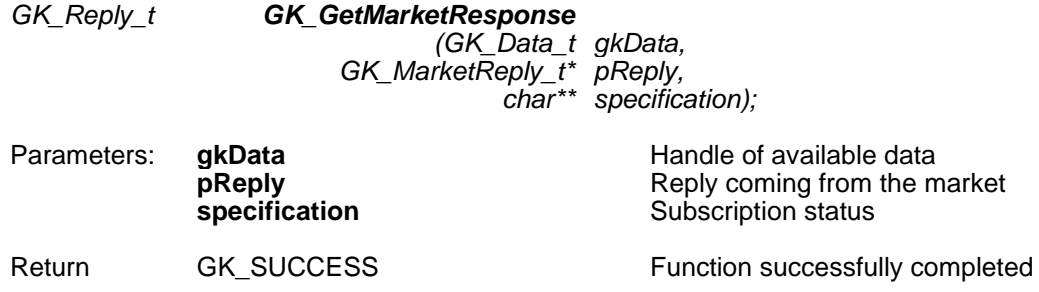

December 2020

#### values:

GK\_FAILED Function not completed<br>GK\_INVALID\_HANDLE The referred handle is n GK\_API\_ERROR Internal error<br>GK\_API\_NOT\_INITIALIZED GK-API not initialized GK\_API\_NOT\_INITIALIZED

The referred handle is not valid

Description: This function must be invoked in order to extract the market reply notified by a callback. The **specification** parameter is allocated by the GK-API and must be released by the calling application by using the GK\_FreeString function. The function can be used only for the following notification types:

- GK\_SUBMIT\_RESPONSE\_NOTIFICATION
- GK\_CONNECTION\_RESPONSE\_NOTIFICATION
- GK DISCONNECTION RESPONSE NOTIFICATION
- GK\_SUBMIT\_RESPONSE\_NOTIFICATION
- GK\_SUBSCRIBE\_RESPONSE\_NOTIFICATION
- GK\_UNSUBSCRIBE\_RESPONSE\_NOTIFICATION
- GK\_INQUIRE\_RESPONSE\_NOTIFICATION

#### <span id="page-38-0"></span>**7.6 GK\_GetSubscriptionID**

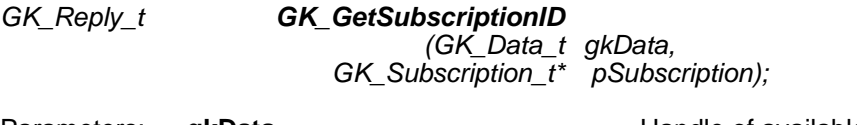

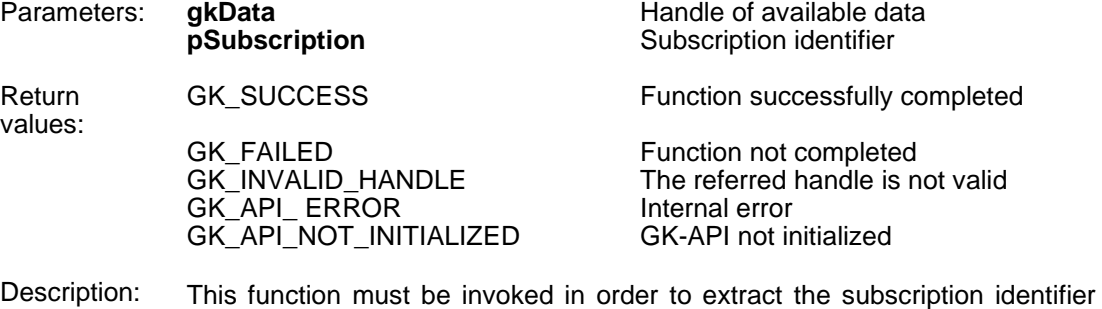

notified by a callback. The function can be used only for the following notification types:

- GK SUBSCRIBE RESPONSE NOTIFICATION
- GK\_UNSUBSCRIBE\_RESPONSE\_NOTIFICATION
- GK\_SUBSCRIPTION\_STATUS\_NOTIFICATION
- GK\_NOTIFY\_DATA\_NOTIFICATION

December 2020

### <span id="page-39-0"></span>**7.7 GK\_GetInquireID**

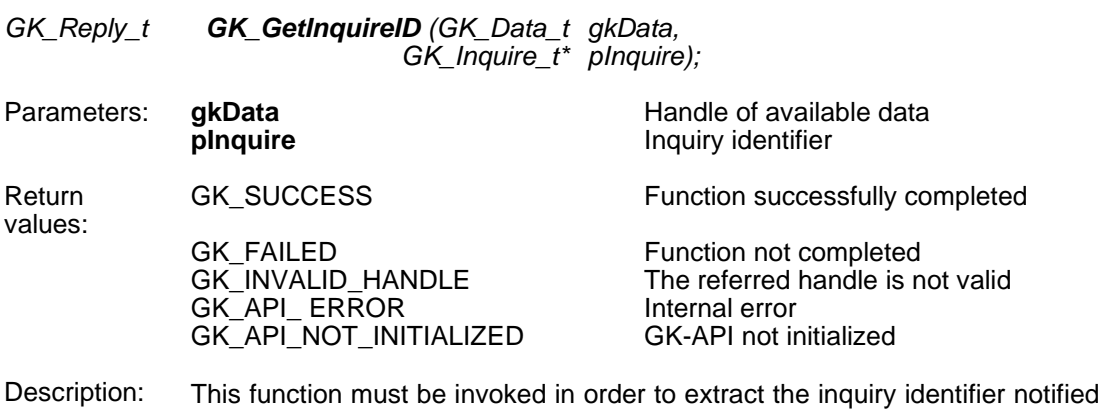

- by a callback. The function can be used only for the following notification types:
	- GK\_INQUIRE\_RESPONSE\_NOTIFICATION
	- GK\_INQUIRE\_DATA\_NOTIFICATION
	- GK\_BINARY\_INQUIRE\_DATA\_NOTIFICATION

#### <span id="page-39-1"></span>**7.8 GK\_GetClassName**

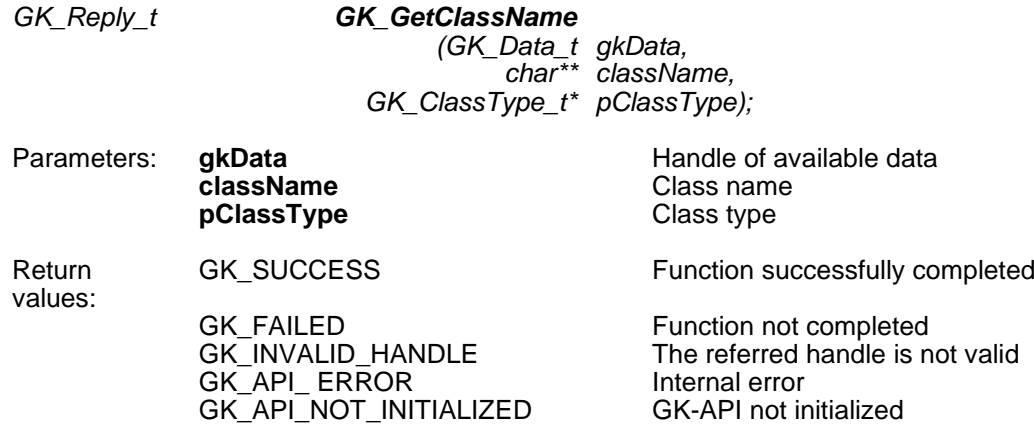

December 2020

Description: This function must be invoked in order to extract the class name notified by a callback. The className parameter is allocated by the GK-API and must be released by the calling application using the GK\_FreeString function. The function can be used only for the following notification types:

- GK\_NOTIFY\_DATA\_NOTIFICATION
- GK\_INQUIRE\_DATA\_NOTIFICATION

*GK\_Reply\_t GK\_DecodeData (GK\_Data\_t gkData,*

• GK\_BINARY\_INQUIRE\_DATA\_NOTIFICATION

#### <span id="page-40-0"></span>**7.9 GK\_DecodeData**

<span id="page-40-1"></span>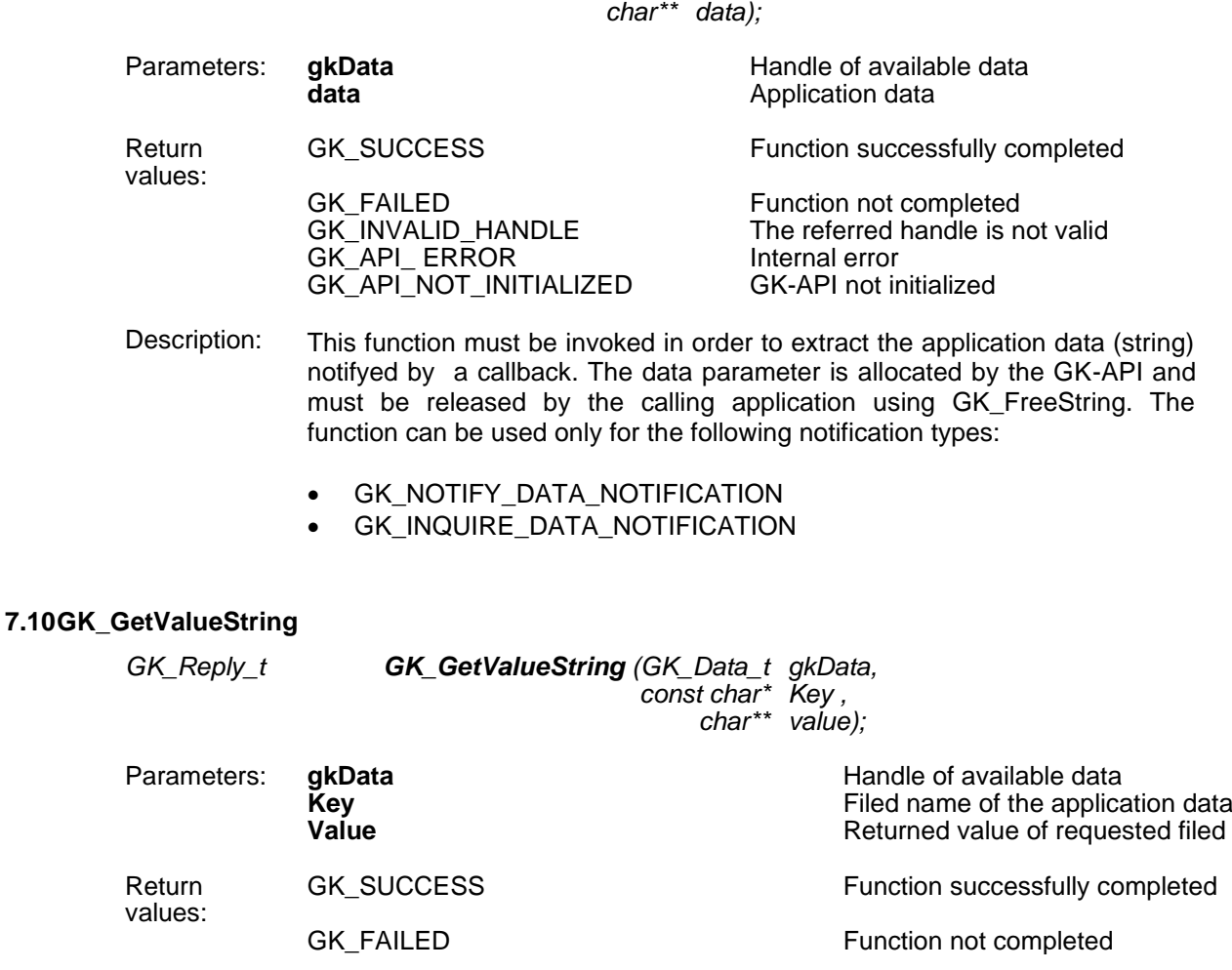

December 2020

GK\_API\_ERROR Internal error<br>GK\_API\_NOT\_INITIALIZED GK-API\_not\_initialized GK\_API\_NOT\_INITIALIZED<br>GK\_TYPE\_MISMATCH

GK\_INVALID\_HANDLE The referred handle is not valid<br>GK\_API\_ERROR The referred handle is not valid The requested Key does not exist

Description: This function must be invoked in order to extract the application data (string) from the message notified by a callback. The Value parameter is allocated and returned by the GK-API and must be released by the calling application using the GK\_FreeString function. The function can be used only for the following notification types:

- GK\_NOTIFY\_DATA\_NOTIFICATION
- GK\_INQUIRE\_DATA\_NOTIFICATION

#### <span id="page-41-0"></span>**7.11GK\_GetValueLong**

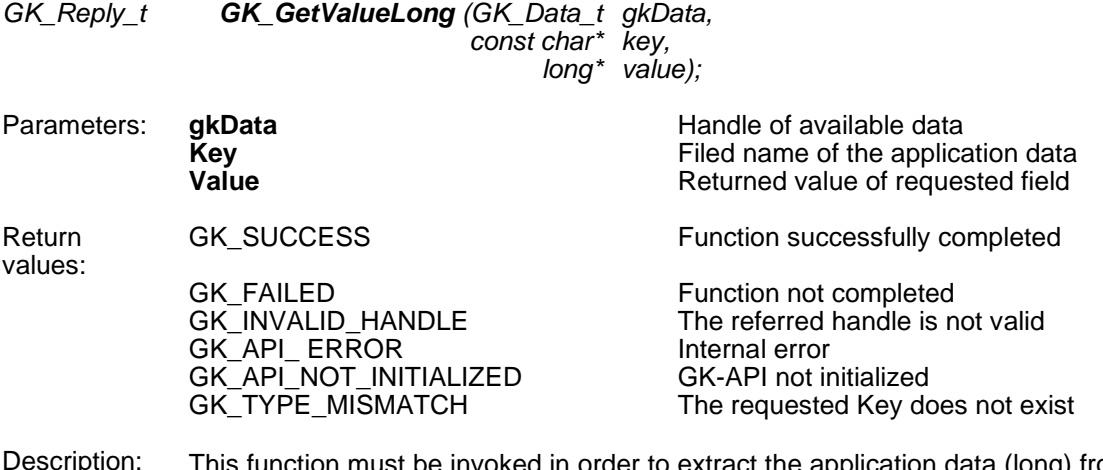

 $\,$  function must be invoked in order to extract the application data (long) from the message notified by a callback. The function can be used only for the following notification types:

- GK\_NOTIFY\_DATA\_NOTIFICATION
- GK\_INQUIRE\_DATA\_NOTIFICATION

#### <span id="page-41-1"></span>**7.12GK\_GetValueDouble**

*GK\_Reply\_t GK\_GetValueDouble (GK\_Data\_t gkData, const char\* key , double\* value);*

Parameters: **gkData Handle of available data Handle of available data** 

December 2020

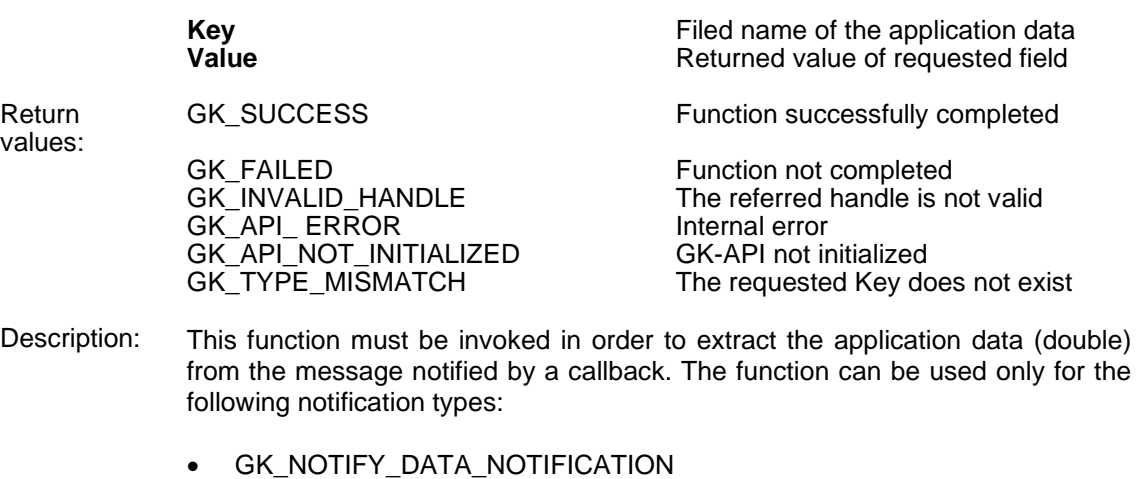

• GK\_INQUIRE\_DATA\_NOTIFICATION

#### <span id="page-42-0"></span>**7.13GK\_GetValueInt**

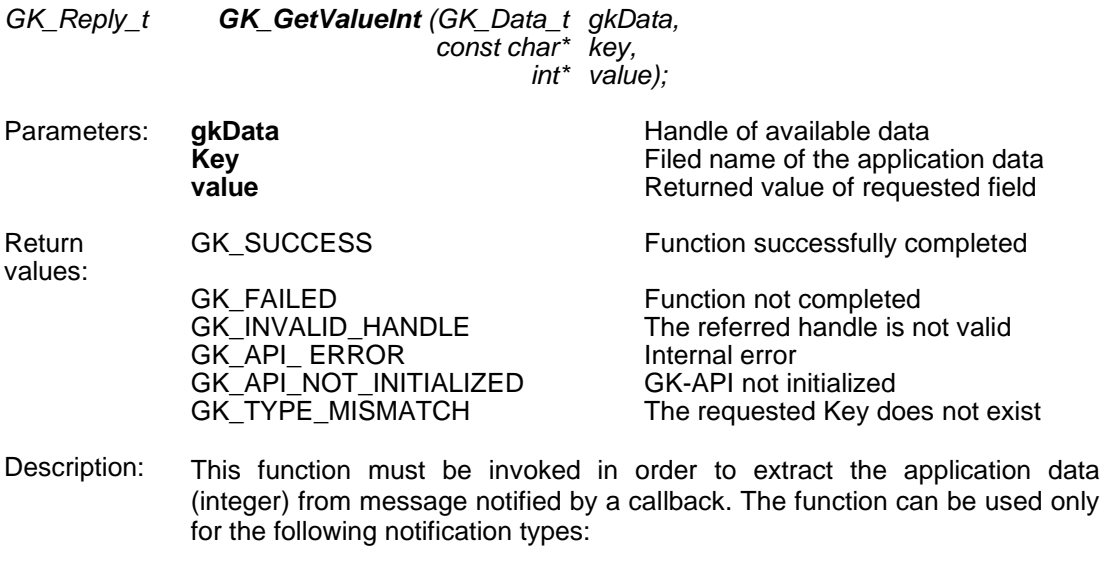

- GK\_NOTIFY\_DATA\_NOTIFICATION
- GK\_INQUIRE\_DATA\_NOTIFICATION

December 2020

### <span id="page-43-0"></span>**7.14GK\_GetChain**

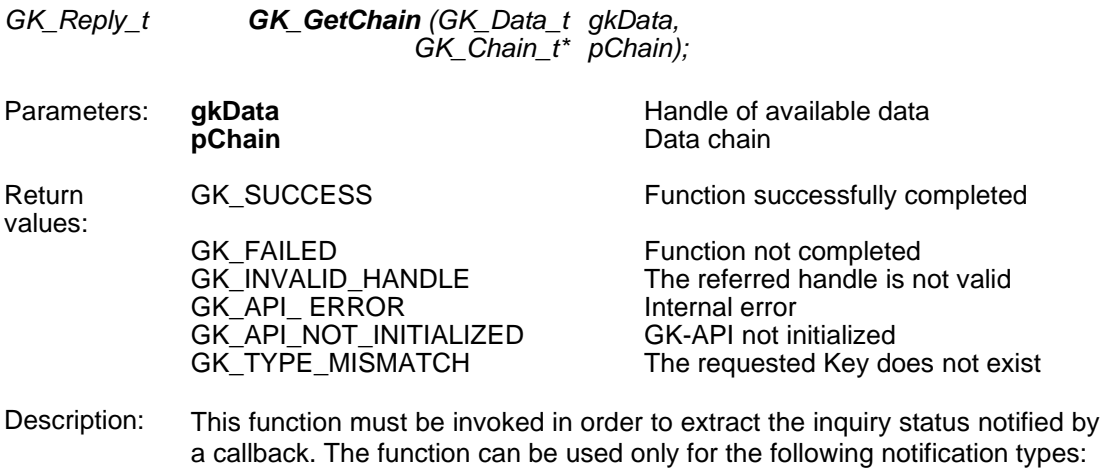

- GK\_INQUIRE\_DATA\_NOTIFICATION
- GK\_BINARY\_INQUIRE\_DATA\_NOTIFICATION

#### <span id="page-43-1"></span>**7.15GK\_GetBinaryData**

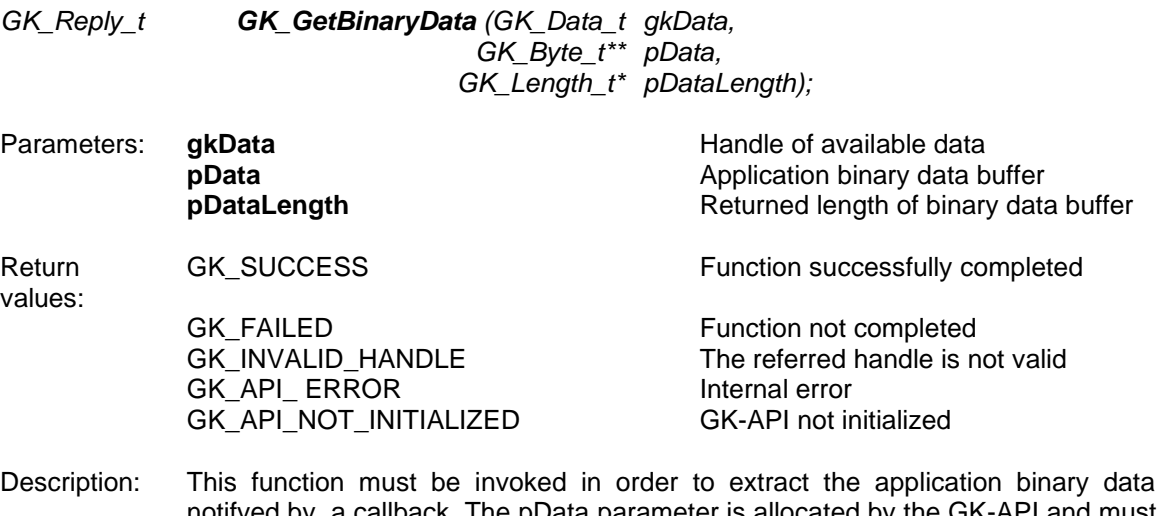

- notifyed by a callback. The pData parameter is allocated by the GK-API and must be released by the calling application using GK\_FreeString. The function can be used only for the following notification types:
	- GK\_BINARY\_INQUIRE\_DATA\_NOTIFICATION

December 2020

### <span id="page-44-0"></span>**8.0 Building application data messages**

#### <span id="page-44-1"></span>**8.1 GK\_CreateApplicationData**

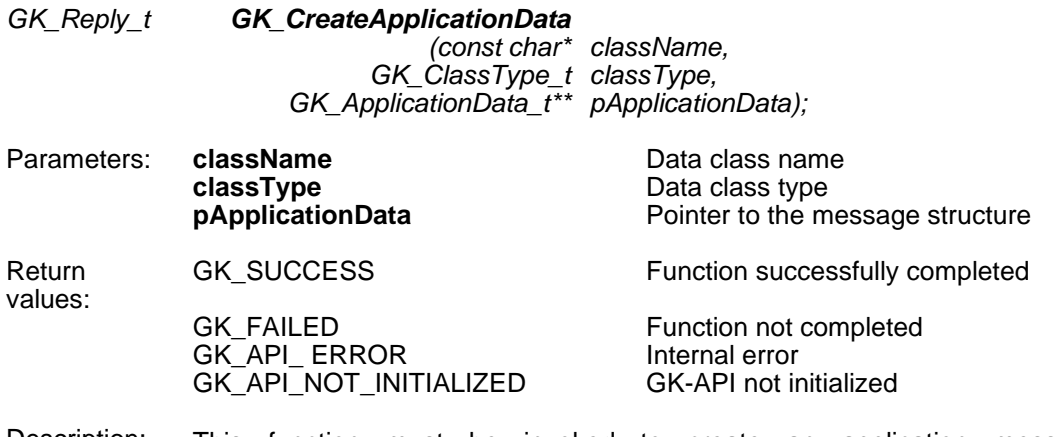

Description: This function must be invoked to create an application message pApplicationData The pApplicationData parameter is allocated and returned by the GK-API and must be released by the calling application using the GK\_FreeApplicationData() function.

#### <span id="page-44-2"></span>**8.2 GK\_EncodeData**

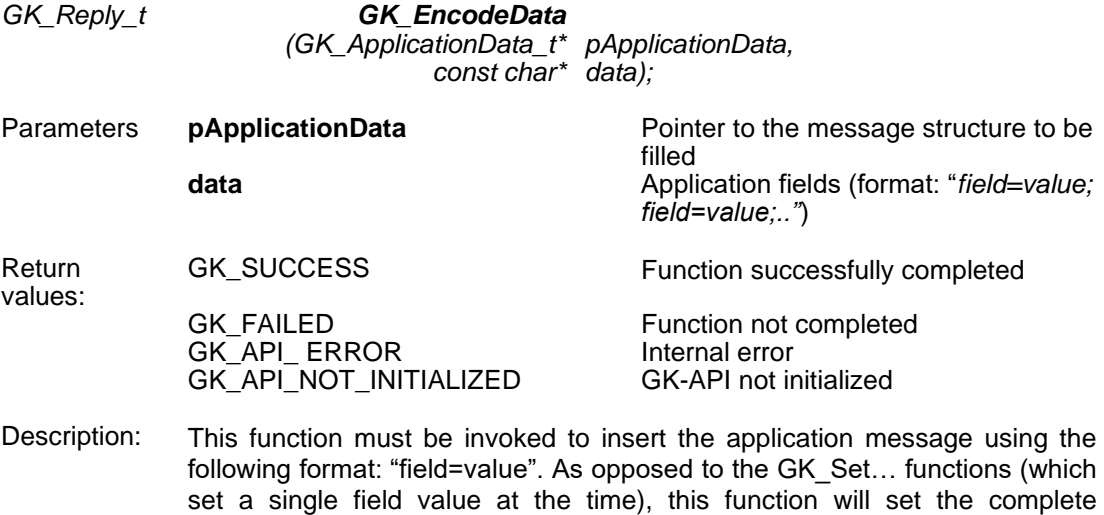

message string abiding by the message layout.

45

December 2020

### <span id="page-45-0"></span>**8.3 GK\_SetValueString**

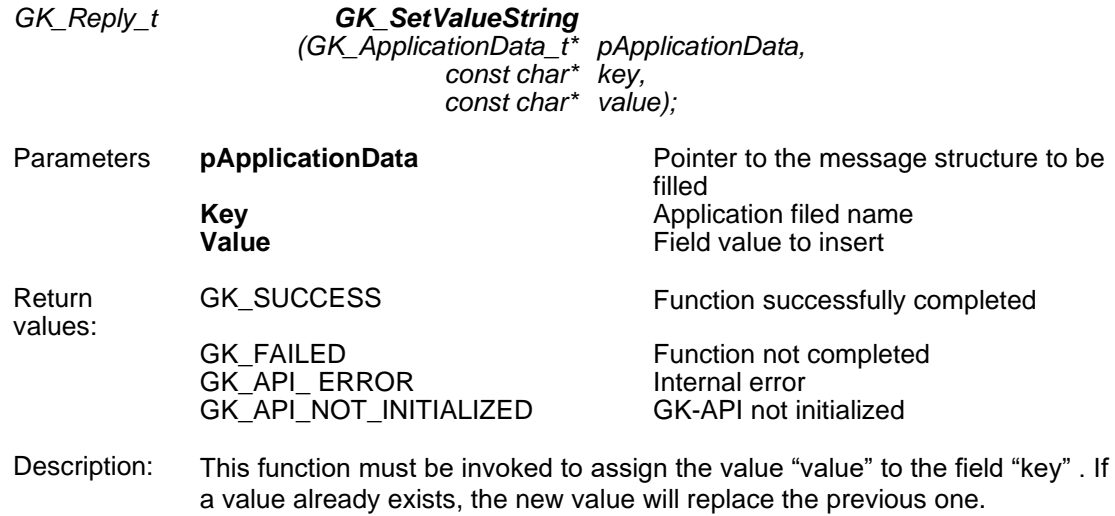

#### <span id="page-45-1"></span>**8.4 GK\_SetValueLong**

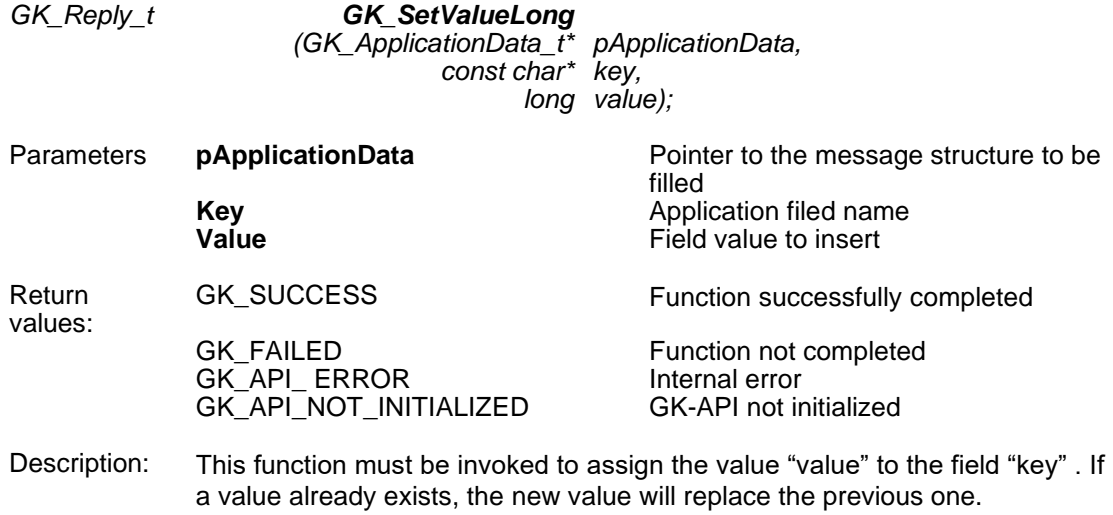

#### <span id="page-45-2"></span>**8.5 GK\_SetValueDouble**

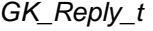

*GK\_Reply\_t GK\_SetValueDouble (GK\_ApplicationData\_t\* pApplicationData, const char\* key,*

December 2020

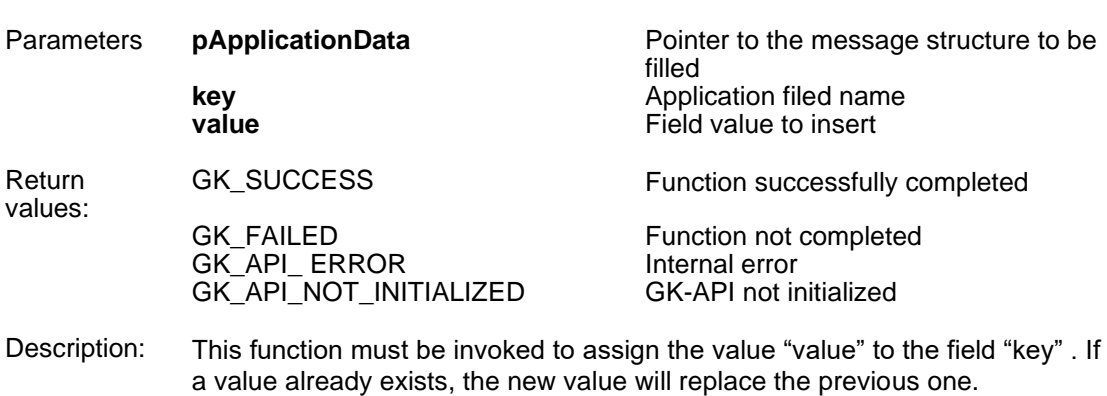

*double value);*

#### <span id="page-46-0"></span>**8.6 GK\_SetValueInt**

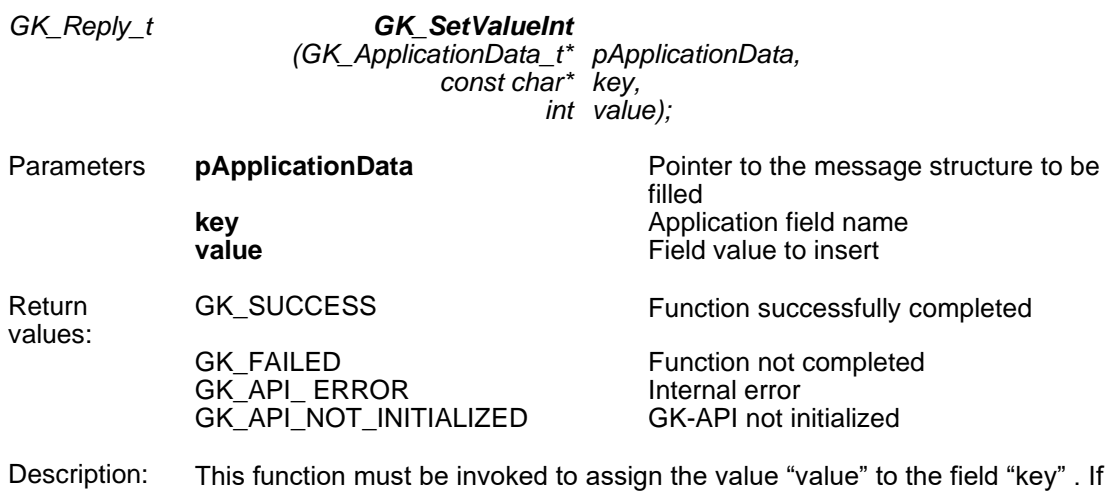

### <span id="page-46-1"></span>**8.7 GK\_DestroyApplicationData**

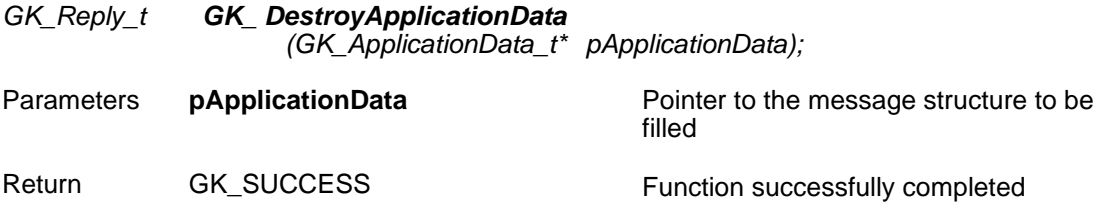

a value already exists, the new value will replace the previous one.

December 2020

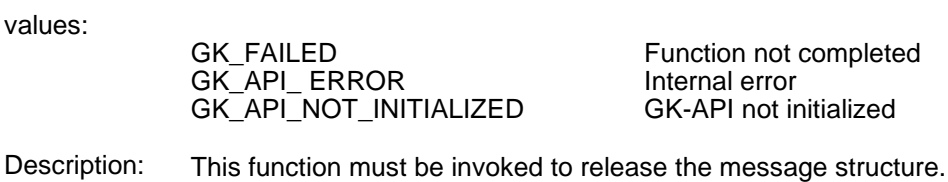

#### <span id="page-47-0"></span>**8.8 GK\_SetTransactionID**

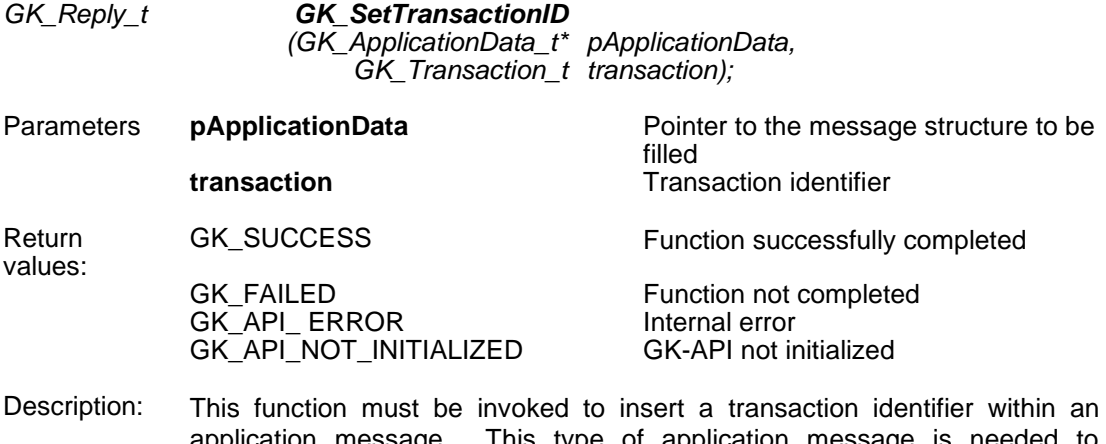

application message. This type of application message is needed to subscribe information related to the related transaction (e.g. status, proposal information belonging to the transaction).

December 2020

### <span id="page-48-0"></span>**9.0 Unzipping callback functions**

Binary compressed data received on notification of GK\_BINARY\_INQUIRE\_DATA\_ NOTIFICATION type can be decompressed using the GK\_UnzipBinaryData() function, which provides an in-memory decompression mechanism including integrity checks of the uncompressed data.

To call the GK\_UnzipBinaryData() function, user application must provide an input buffer containing the binary compressed data and an output buffer that will receive the uncompressed data. If the input buffer contains all the binary compressed data and the output buffer is large enough, decompression can be done in a single step. Otherwise, the unzip activity can be done by repeated calls of the GK\_UnzipBinaryData() function. In the latter case, the user application must provide more input and/or consume the output (providing more output space) before each call. The GK\_UnzipBinaryData() function provides each time as much output as possible, until there is no more input data or no more space in the output buffer.

In order to use the GK\_UnzipBinaryData() function, user application must also provide a parameter of GK\_UnzipHelper\_t type, which is an internal structure managed by the GK-API during the unzip process. Before starting to unzip binary data, user application has to create an instance of GK\_UnzipHelper\_t type by means of the GK\_CreateUnzipHelper() function. Then, in order to provide the input data buffer, user have to initialize the GK UnzipHelper t structure using the GK\_InitializeUnzipHelper() function; this function has to be called every time more input is needed to complete the unzip process. After that, user application have to repeatedly call the GK\_UnzipBinaryData() function until no more output is available. When the unzip process is terminated (as well as or an error has occurred), the helper structure has to be cleared using the GK\_ClearUnzipHelper() function. Finally, the helper structure has to be released using the GK\_DestroyUnzipHelper() function since it cannot be reused to start another unzip session.

#### <span id="page-48-1"></span>**9.1 GK\_CreateUnzipHelper**

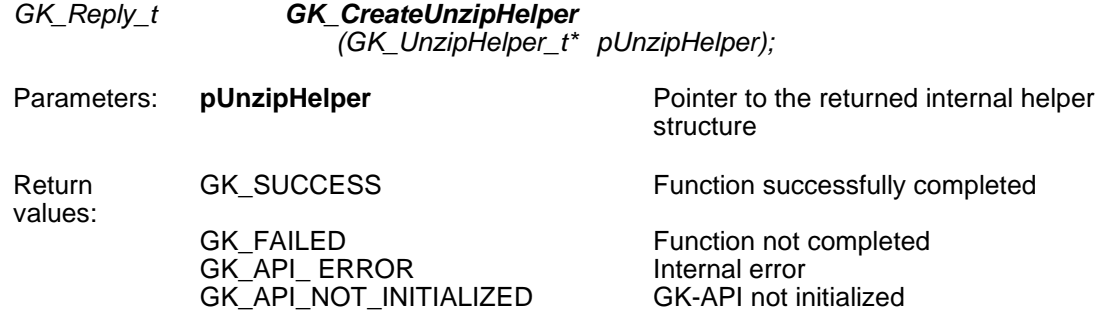

December 2020

Description: This function must be invoked to create an internal helper structure pUnzipHelper. The pUnzipHelper parameter is allocated and returned by the GK-API and must be released by the calling application using the GK\_DestroyUnzipHelper() function.

#### <span id="page-49-0"></span>**9.2 GK\_DestroyUnzipHelper**

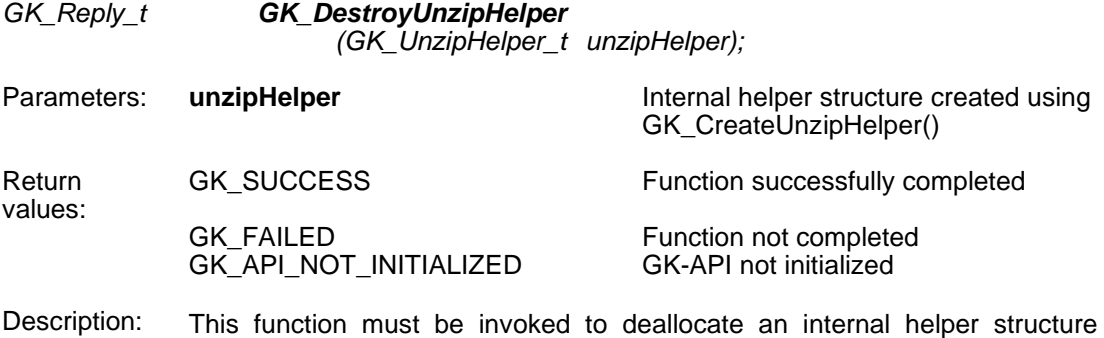

allocated using the GK\_CreateUnzipHelper() function.

#### <span id="page-49-1"></span>**9.3 GK\_InitializeUnzipHelper**

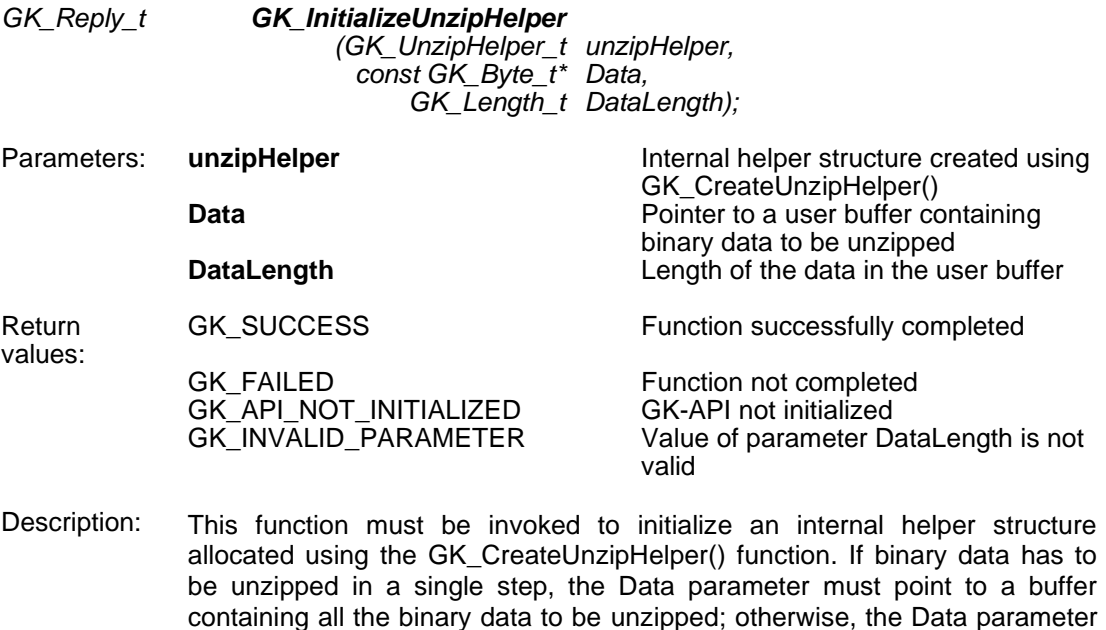

can point to a buffer containing only a part of the binary data to be unzipped.

December 2020

### <span id="page-50-0"></span>**9.4 GK\_ClearUnzipHelper**

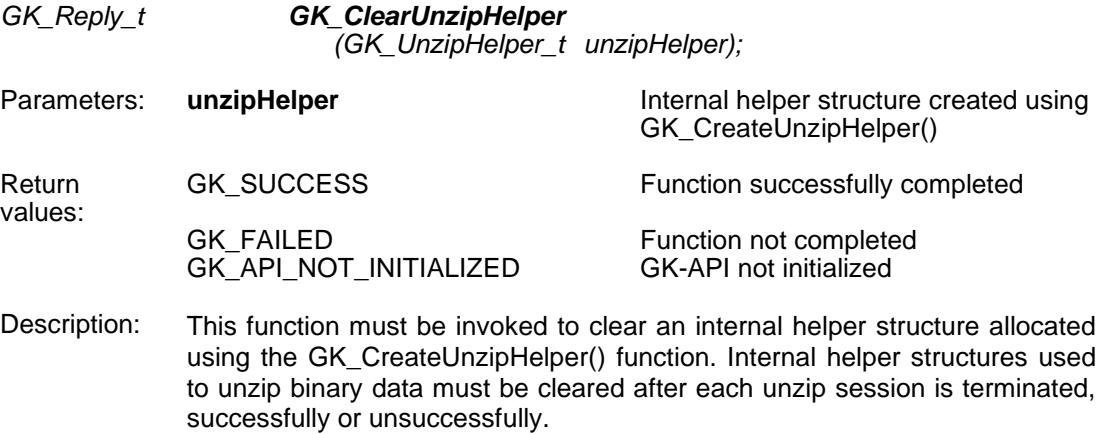

### <span id="page-50-1"></span>**9.5 GK\_UnzipBinaryData**

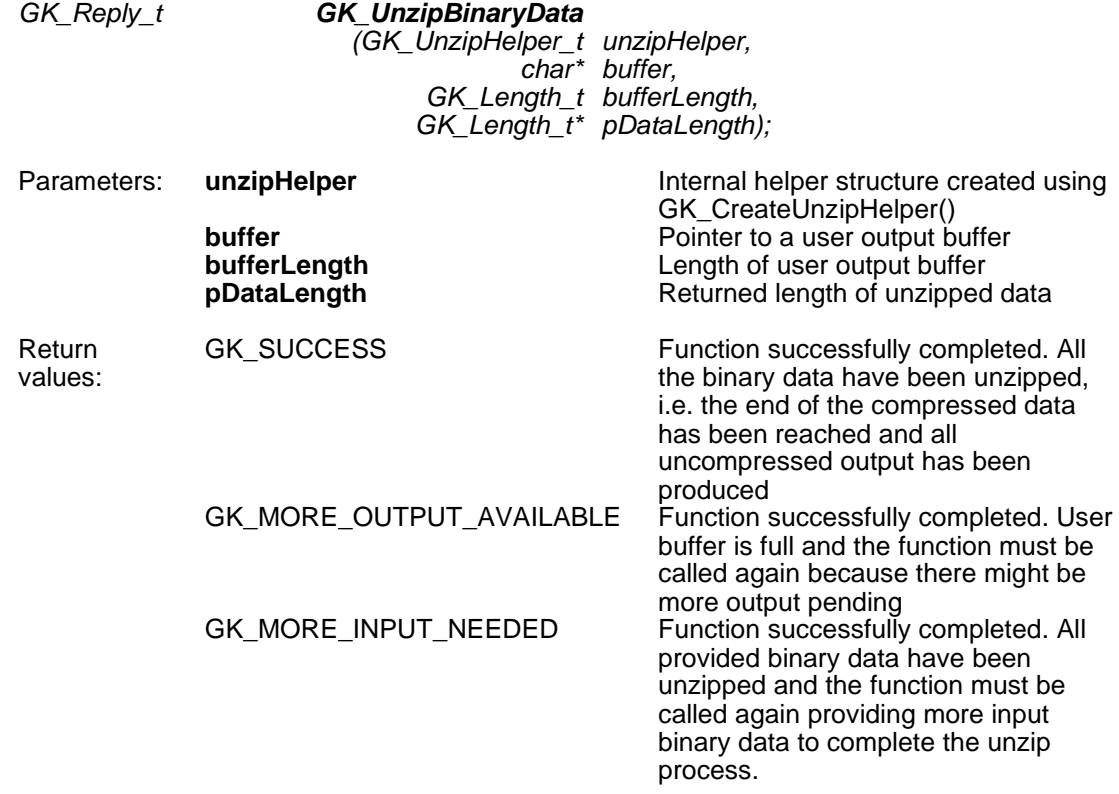

December 2020

GK\_FAILED Function not completed<br>
GK\_API\_ ERROR Function not completed<br>
Internal error GK\_API\_ ERROR internal error GK\_API\_NOT\_INITIALIZED GK-API not initialized

Value of parameter bufferLength is not valid GK\_DATA\_ERROR Supplied data are invalid or corrupted.

Description: This function must be invoked to unzip compressed binary data. This function decompresses as much data as possible, and stops when the input buffer becomes empty or the output buffer becomes full.

December 2020

### <span id="page-52-0"></span>**10.0 Recovery**

This section describes the recovery process implemented by the BCS system and the actions to be taken when the system notifies the events concerning the services. In order to receive the connection status, the client application has to invoke the Subscribe.System.ServiceMarketStatus subscription class and it has to evaluate the data provided by the Notify.System.ServiceMarketStatus callback function.

Instead, events concerning the status of the connection between client and server are provided through the MarketStatus callback (see section [6.3\)](#page-30-1).

#### <span id="page-52-1"></span>**10.1 Services**

The BCS system is based on a set of services, each one managing a specific set of functions. It is possible to be notified about the status of a single service of the system. Possible values for service id are the following:

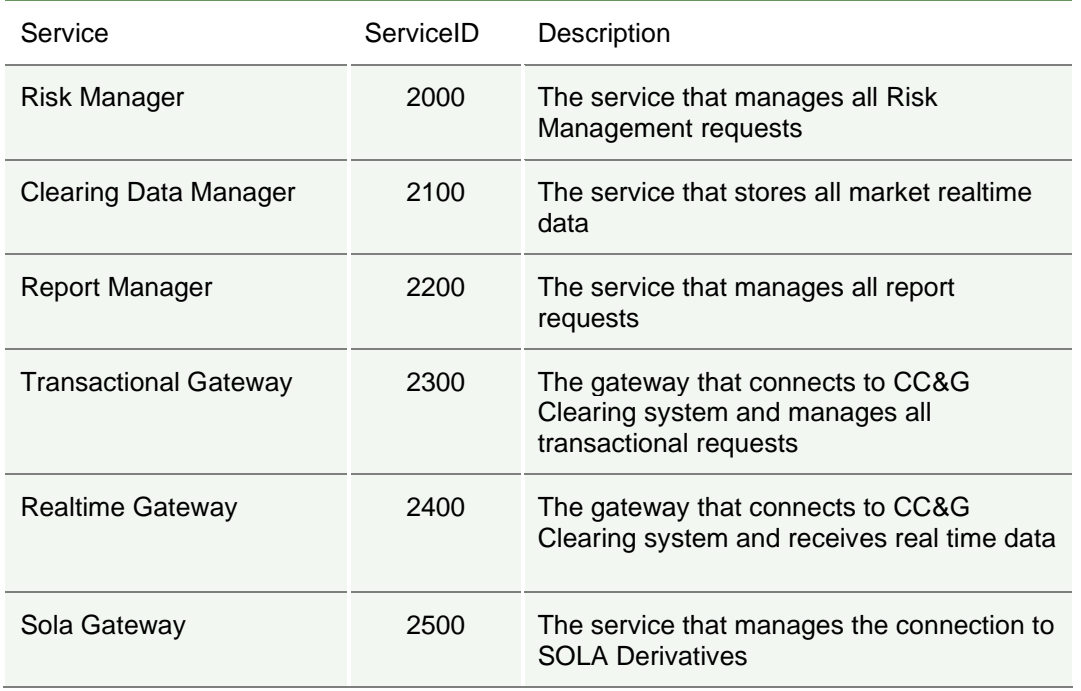

Is it possible, using API, still call a Subscribe.System.ServiceMarketStatus that include a group of components (ServiceID=100). This layout is obsolete and will be dismissed soon.

December 2020

Please note that in the following tables the length column stands for the maximum length of the field.

### <span id="page-53-0"></span>**10.2 Subscribe.System.ServiceMarketStatus**

Request the service market connection status. The status is notified by Notify.System.ServiceMarketStatus.

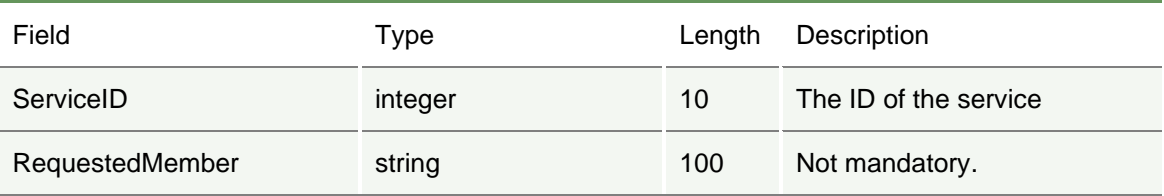

#### <span id="page-53-1"></span>**10.3 Notify.System.ServiceMarketStatus**

Notify the service connection status.

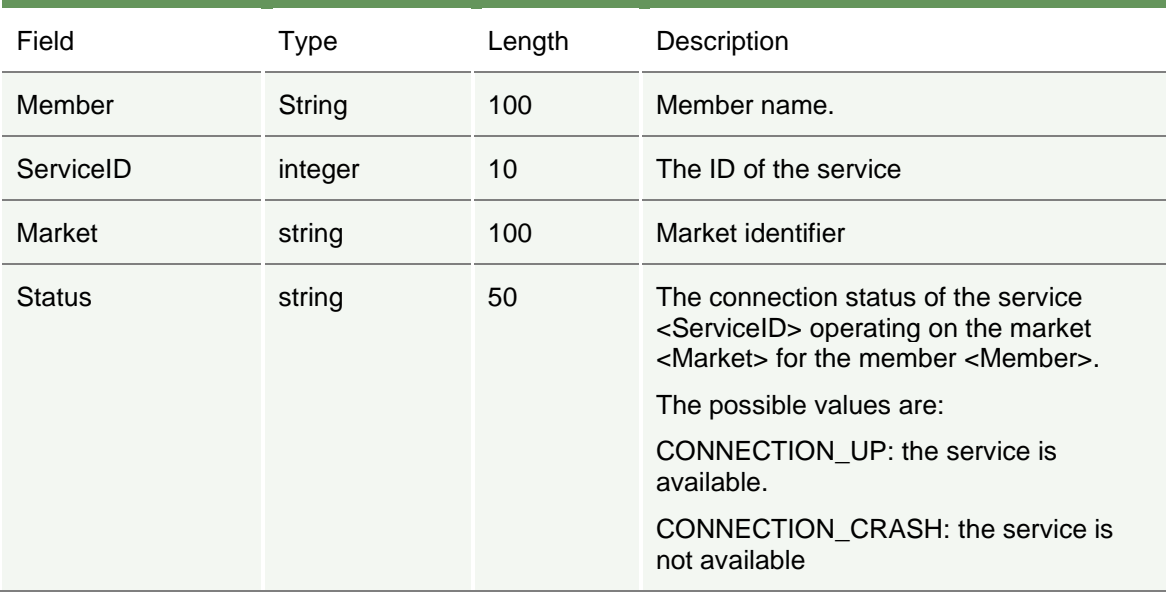

The following actions need to be taken when Notify.System.ServiceMarketStatus events are received:

December 2020

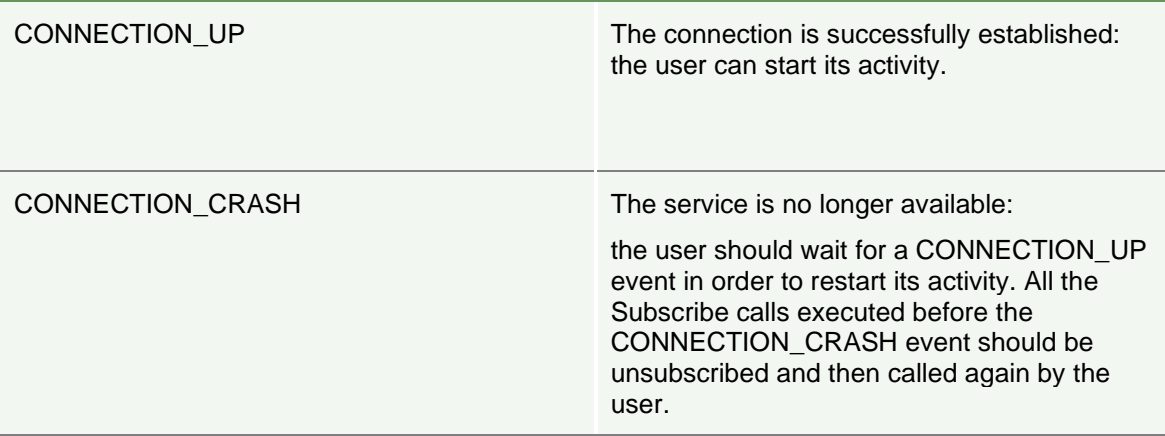

Please note that the status "CONNECTION\_DOWN" and "CONNECTION\_WARNING" has been dismissed so is not possible receive this notifies.

The below table list the link between the ServideID and the related Subscriptions:

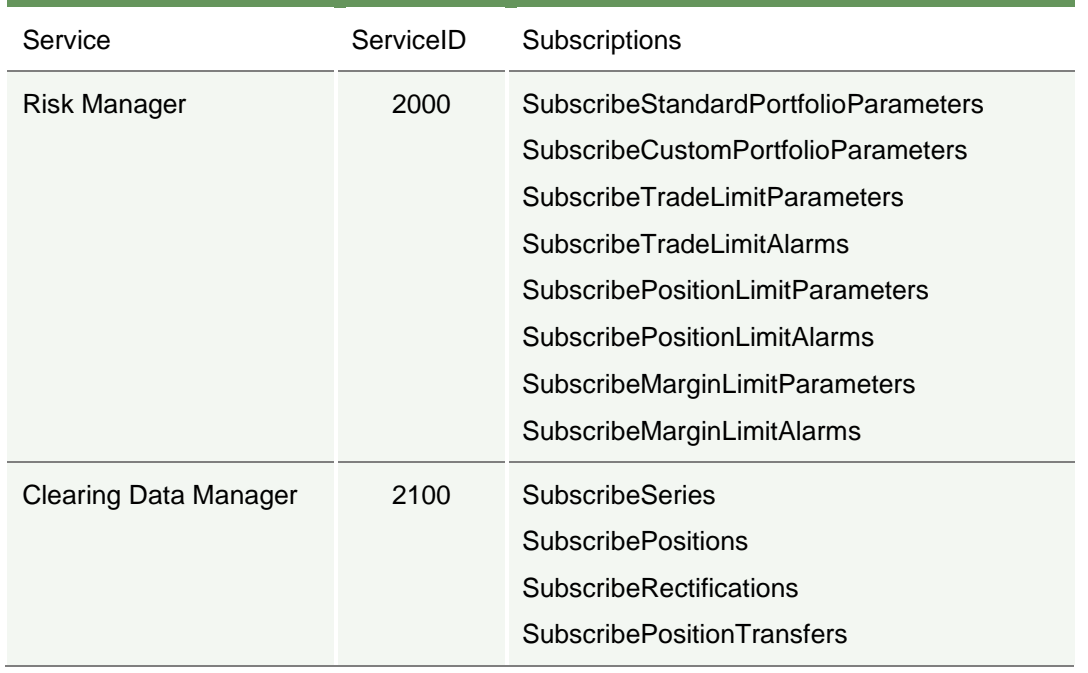

December 2020

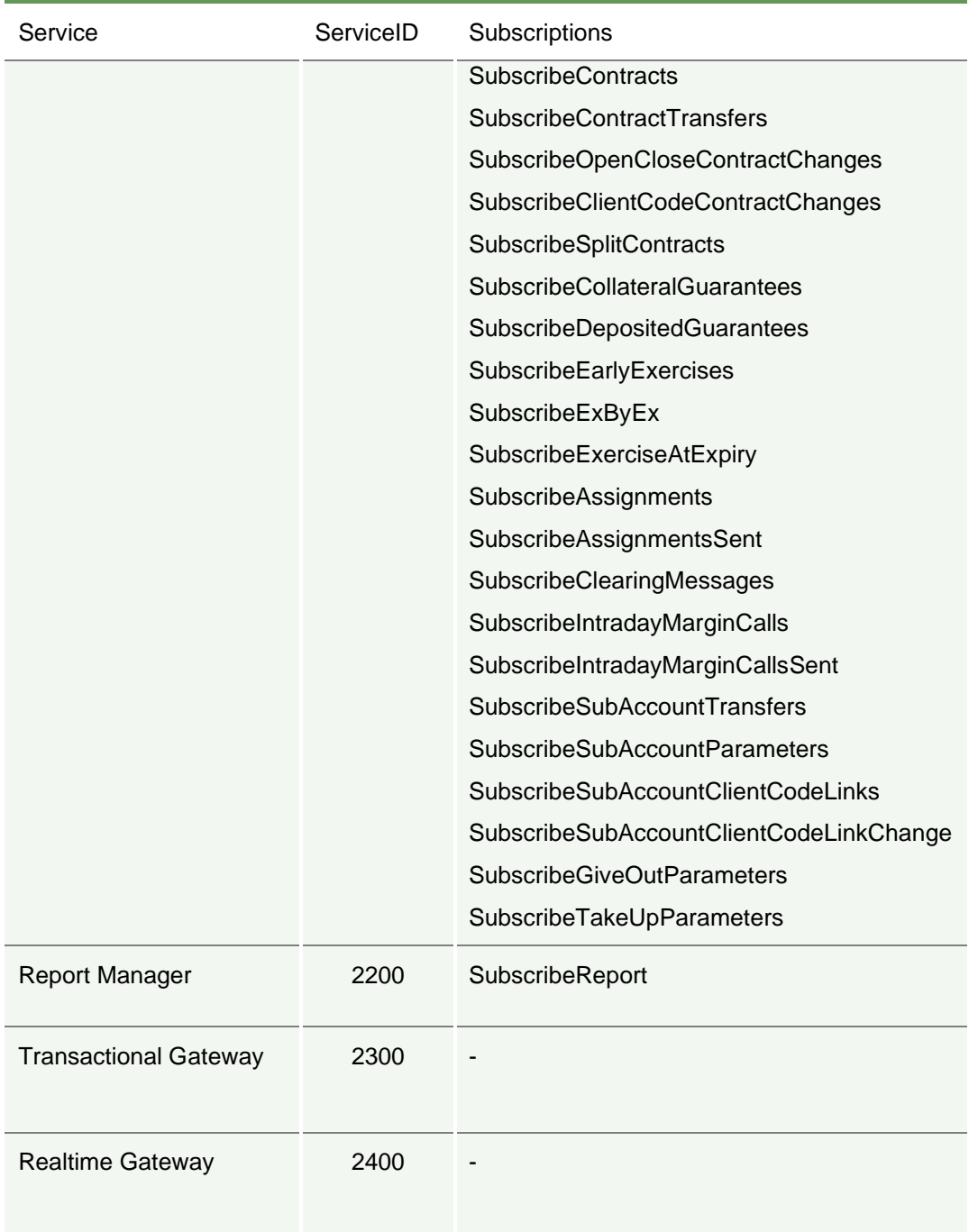

December 2020

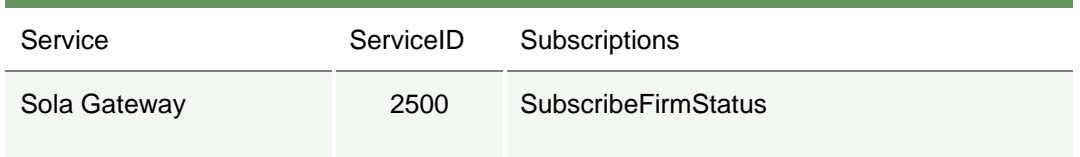

### <span id="page-56-0"></span>**10.4Recovery Simulation in CDS (Test) environment**

It's possible to test the System.ServiceMarketStatus messages receiption in the CDS (Test) environment every Tuesday. Two sessions are available, one starting at 10:00 (GMT) and one starting at 15:00 (GMT).

After the login to the system, the user should send a Subscribe.System.ServiceMarketStatus message for each service managed by his application, in order to receive the related status updates (as per highlighted in the table at section 10.1 ).

The crash simulation of the BCS components will be executed as follows:

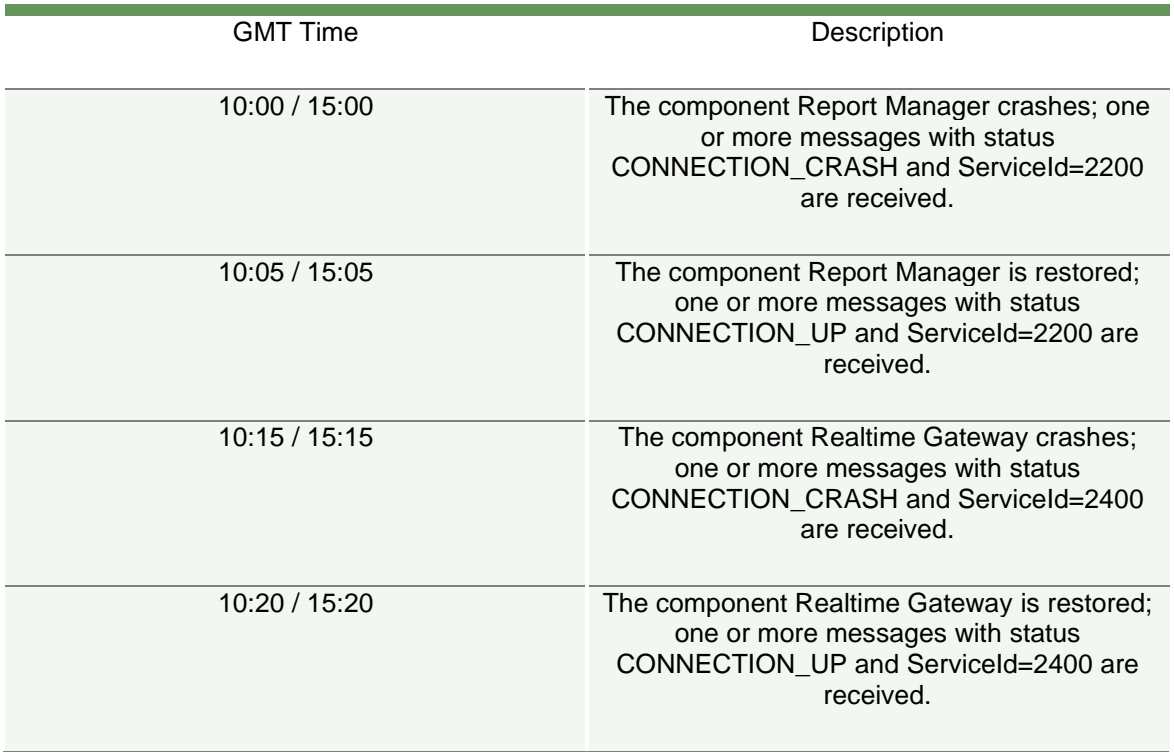

December 2020

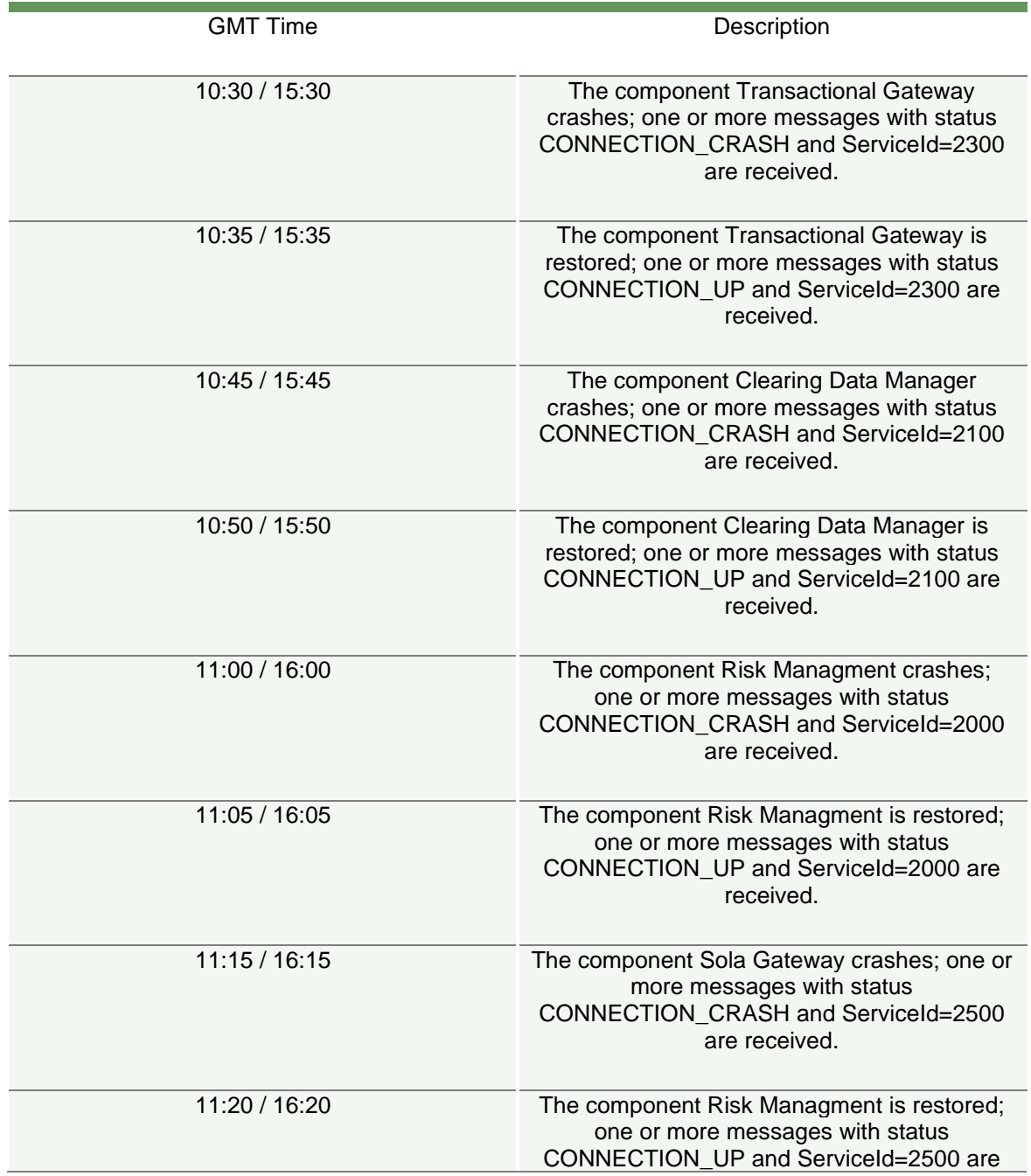

December 2020

GMT Time Description

received.

After every recovery simulation session, the system becomes available as per the usual schedule.

An additional Connection Crash on the Transactional Gateway component may be received during the recovery sessions. This is caused by CCG settlement procedures.

Please note that, in case a user sends more than a Subscribe.System.MarketStatus for the same ServiceId, it will receive a number of CONNECTION\_CRASH and CONNECTION\_UP messages equal to the number of Subscribe.System.ServiceMarketStatus active (accepted by the system).

For instance, i**f** a user has 3**x**Subscribe.System.ServiceMarketStatus active with ServiceId=2300, it **will receive** 3**xNotify.System.ServiceMarketStatus with** status **CONNECTION\_CRASH** and ServiceId=2300 followed by 3**xNotify.System.ServiceMarketStatus with** status **CONNECTION\_UP and ServiceId=2300**. **Each and all information contained in this document are confidential, legally privileged and protected by applicable law. Any disclosure, distribution, copying or other diffusion of this communication is strictly prohibited. If you have received this document or part of it in error, are not the intended recipient, nor an employee or agent responsible for delivering this message to the intended recipient, please immediately notify Borsa Italiana S.p.A., at service-desk@borsaitaliana.it. Your co-operation is appreciated.**

#### **Contacts**

Service Desk Italy, Borsa Italiana Client Technology Services Italy, LSEG [Email](mailto:membership@borsaitaliana.it) [service-desk@borsaitaliana.it](mailto:service-desk@borsaitaliana.it) www.borsaitaliana.it

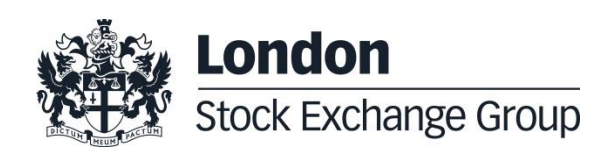